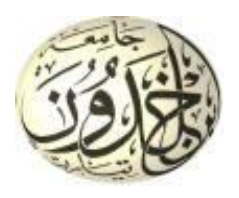

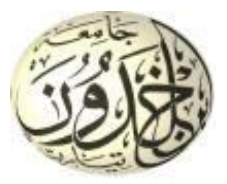

REPUBLIQUE ALGERIENNE DEMOCRATIQUE ET POPULAIRE

### MINISTERE DE L'ENSEIGNEMENT SUPERIEUR ET DE LA RECHERCHE SCIENTIFIQUE

UNIVERSITE D'IBN KHALDOUN TIARET FACULTE DES SCIENCES DE LA MATIERE DEPARTEMENT DE PHYSIQUE

### **MEMOIRE**

## **Pour l'obtention du Diplôme de Master en Physique**

### **OPTION : GENIE DES MATERIAUX**

Thème :

## **ETUDE NUMÉRIQUE DE LA CINÉTIQUE DE BORURATION**

## **Présenté par : Mr. BOUMAAZAMohamed Amine**

Soutenu le : 26 / 06 / 2017

Devant le jury :

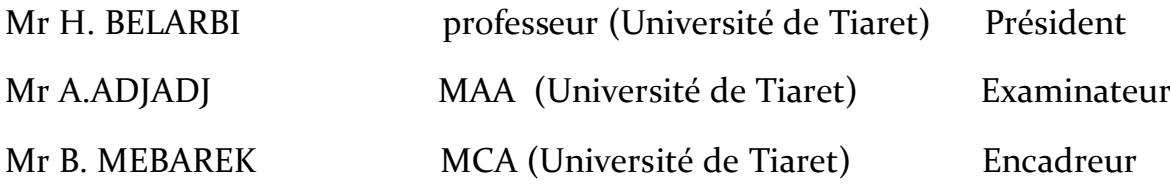

Année Universitaire 2016-2017

## *Remerciements*

En tout premier lieu, je remercie mon Dieu, tout puissant, de m'avoir donné la force pour survivre, ainsi que l'audace pour dépasser toutes les difficultés.

Je tiens à exprimer toute ma reconnaissance à mon encadreur Monsieur **MEBAREK Bendaoud,** Docteur à l'université de Tiaret, je le remercie de m'avoir encadré, orienté, aidé et conseillé.

Il m'est aussi très agréable de remercier Monsieur **BELARBI .H**, professeur à l'université de Tiaret, qui m'a fait l'honneur de présider le jury de ma soutenance.

Mes remerciements les plus élogieux à Monsieur **ADJADJ.A,**Maître d'assistante "A"à l'université de Tiaret, qui a bien voulu accepter de faire partie du jury et d'examiner mon travail.

Que toute personne ait participé de prés ou de loin à la réalisation de ce travail accepte nos grands et sincères remerciements.

### *Dédicaces*

*Je dédie ce modeste travail :*

*A ma mère qui m'a entouré d'amour, d'affection et qui font tout pour ma réussite, que dieu les gardes et les protèges.*

*A mon père qui m'a aidé à devenir ce que je suis aujourd'hui que dieu le garde et le protège.*

*A mes frères et mes sœur, A mes amies proche (walid, Abdelkader, Boubakeur, Omar, Toufik).et tous mes amies de GM.*

*A toute la famille BOUMAAZA et pour toute personne m'ayant aidé de près ou de loin, qu'il trouve ici l'expression de reconnaissance.*

### *BOUMAAZA Med Amine*

# **Liste des figures**

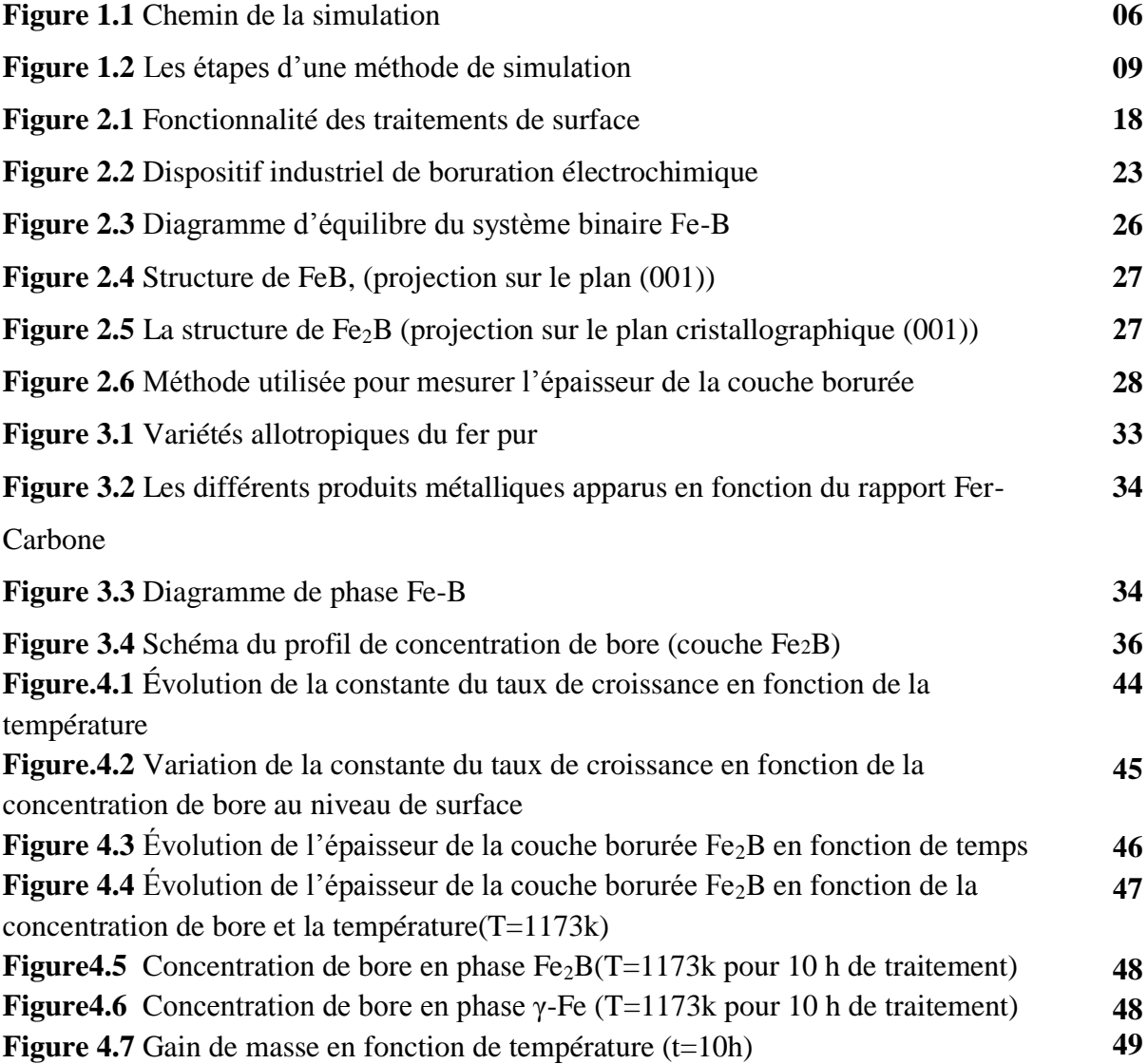

## **Liste des tableaux**

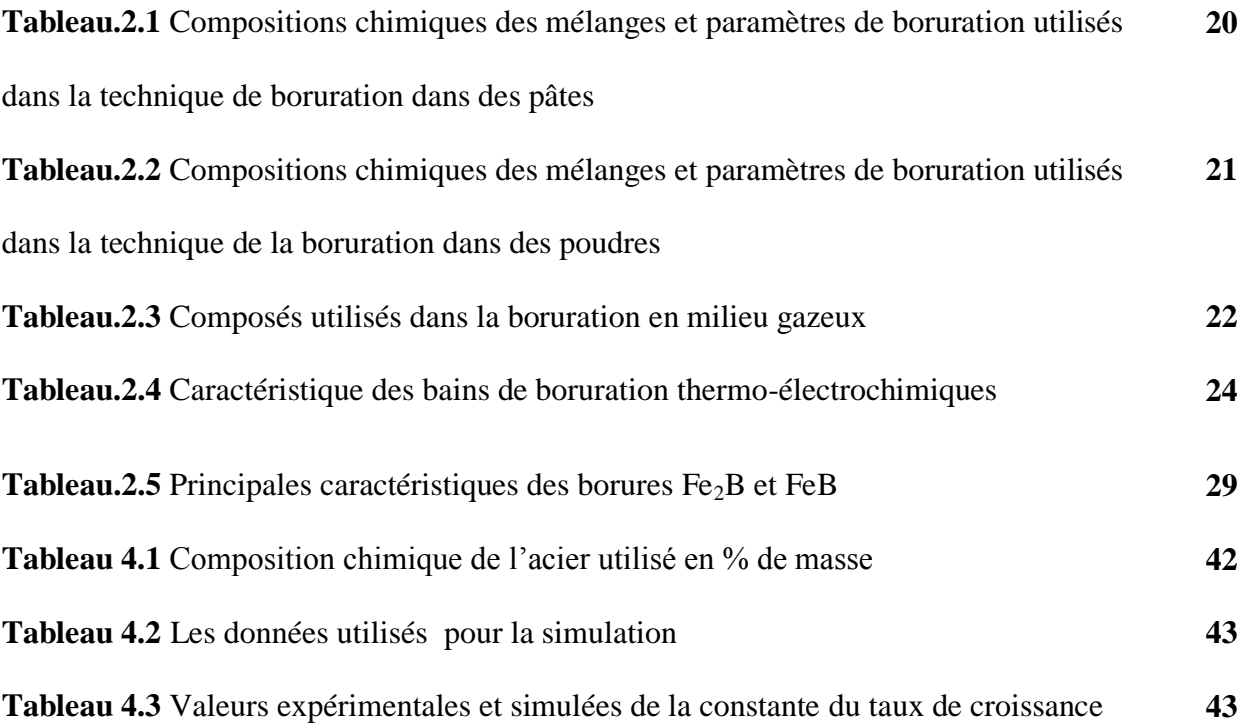

## **Sommaire**

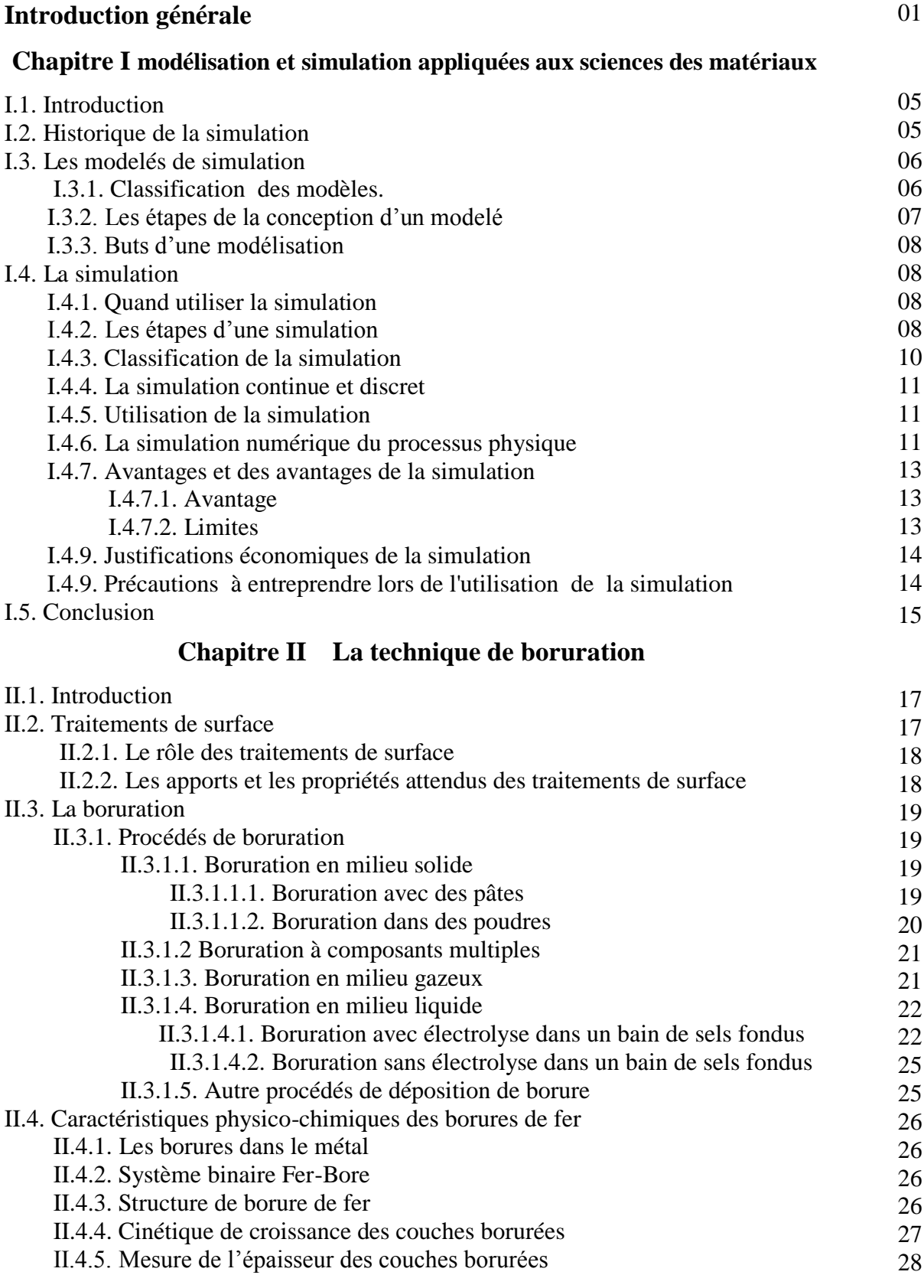

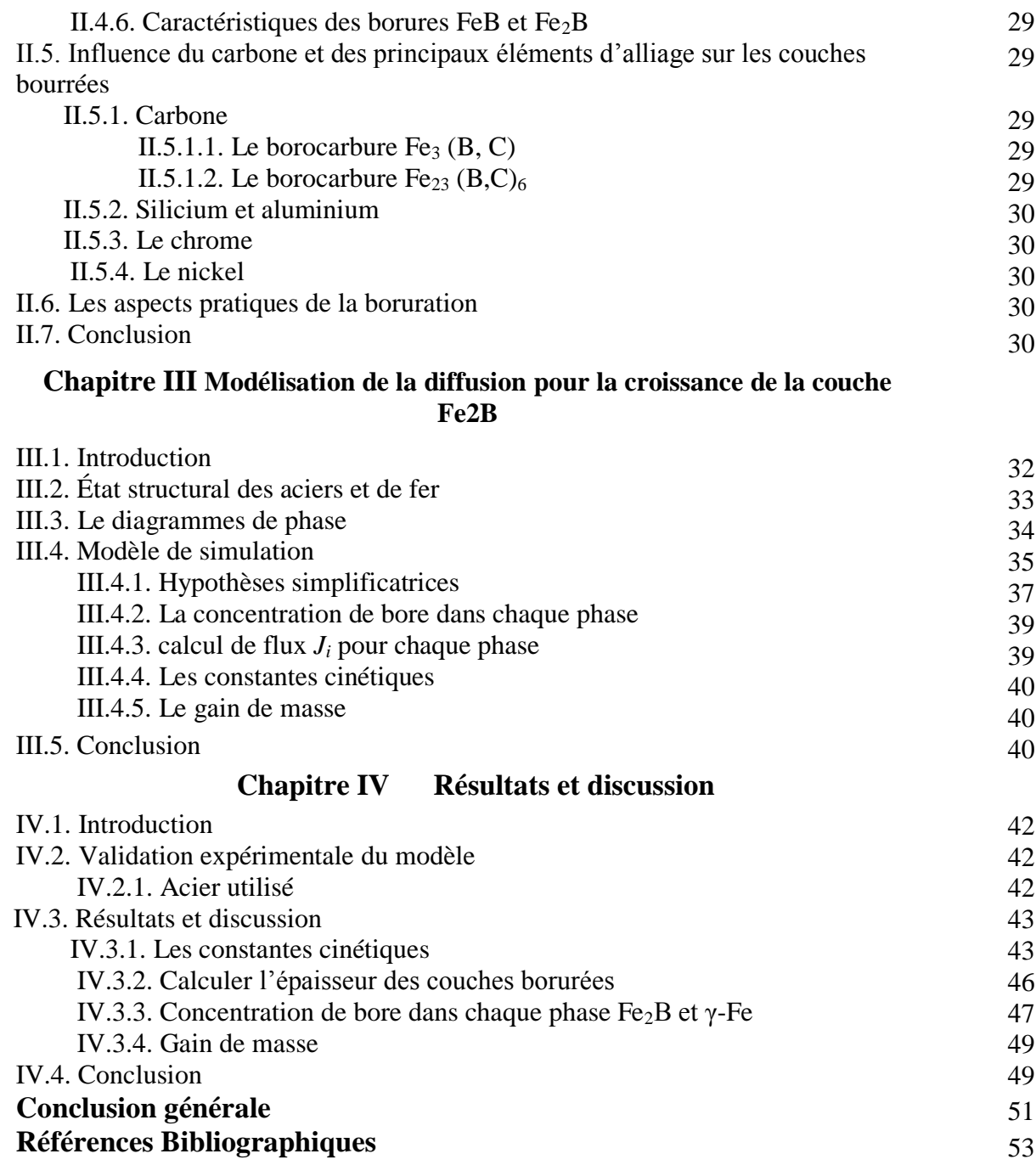

# **Introduction générale**

## **Introduction générale**

 La simulation est une moyenne dont performant d'analyse et de compréhension des phénomènes physique. Cette méthode est amenée à prendre une part de plus en plus important en recherche. Dans de nombreux cas l'expérience est difficile à réaliser ou trop chère, c'est pour cela qu'on fait recours à la simulation. La simulation est un moyen de compréhension et de contrôle qui permet non seulement de mieux comprendre les problèmes mais aussi d'accélérer les développements industriels et de prévoir les qualités du produit ou du système étudié. Ces dernières années, les moyens informatiques connaissent une utilisation intensive dans la résolution des problèmes de traitement de la surface en utilisant les méthodes de simulation numérique.

 Les traitements de surface constituent souvent une solution technique et économique pour résoudre des problèmes des matériaux. Ces procédés permettent non seulement de réaliser des dépôts protecteurs mais aussi de modifier des états de surface du point de vue mécanique, chimique ou microstructural. Différents processus sont appliqués pour traiter les surfaces des métaux. La boruration est l'un des traitements thermochimiques de la surface, permettant d'obtenir des couches très résistantes à la corrosion et à l'usure abrasive et adhésive. Cette technique est basé sur la diffusion des atomes de bore dan la surface, ces atomes réagissent avec le métal et forme des borures qui possèdent d'intéressantes propriétés physico-chimiques et mécaniques.

Ce procède de boruration peut être effectué sur les alliages ferreux et les alliages non-ferreux et sur des substrats à base des métaux de transition. Le milieu de boruration peut être solide (poudre ou pâte), gazeux, ou liquide, ce traitement consiste à former des borures composés de FeB et/ou  $Fe<sub>2</sub>B$  à la surface des pièces traitées.

Dans ce travail, nous nous proposons d'étudier la cinétique de boruration de l'acier inoxydable AISI 4140, et développer un modèle mathématique pour simule le processus de boruration. Le modèle mathématique est basé sur la loi de Fick, pour estimer l'influence et le rôle des différents paramètres participant dans ces processus. En plus d'une introduction et d'une conclusion, ce mémoire est composé de quatre chapitres :

- Dans le premier on présente la notion de modèle et de la simulation en sciences des matériaux.
- Le second chapitre on traite l'essentielle de la technique de la boruration, les types de borures, les propriétés physico-chimique des couches borurées obtenus ainsi que les différents domaines d'application.
- Le chapitre trois présente un modèle appliqué à la boruration thermochimique de l'acier inoxydable AISI 4140 cas des couches monophasées.
- Dans le dernier chapitre on présente les résultats de l'exécution de modèle mathématique présenté dans le chapitre 3.

# **Chapitre I**

# **Modélisation et simulation appliquées aux sciences des matériaux**

#### **I.1. Introduction**

La simulation est une discipline dont le but est de concevoir des modèles pour un système réel ou théorique. Une fois ce modèle créé, il est possible de l'exécuter et d'analyser les résultats. Elle est utilisée dans la recherche et dans l'industrie, chaque fois que la construction d'un prototype d'analyse s'avère trop coûteux ou que l'étude mathématique usuelle s'avère trop longue ou trop complexe [1]. Dans de nombreux cas l'expérience est difficile à réaliser ou trop chère, c'est pour cela qu'on fait recours à la simulation. Celleci consiste à rechercher un élément qui réagit d'une manière semblable à celui que l'on veut étudier et qui permettra de déduire les résultats.

La simulation est un moyen de compréhension et de contrôle qui permet non seulement de mieux comprendre les problèmes mais aussi d'accélérer les développements industriels et de prévoir les qualités du produit ou du système étudié. Grâce à une puissance de calcul toujours croissante et à la grande capacité de stockage des ordinateurs, il est possible de décomposer un processus complexe en processus simples pour traiter les mécanismes et dégager des résultats satisfaisants du système soumis à un traitement physicochimique.

#### **I.2. Historique de la simulation**

L'approche numérique est bien antérieure à l'apparition des premiers ordinateurs, Dans une note présentée en 1822 [2], Babbage proposait déjà d'utiliser des machines numériques pour calculer les tables astronomiques. La simulation numérique a sont origine de 1899 avec les travaux de Sheppard [3] concernant la méthode des différences finie, la justification mathématique de l'approche numérique fut apportée par Courant, Friedrichs et, Lewy en 1928 [4], ont ils démontrent que les équations discrétisées constituent bien une approximation des équations aux dérivées partielles. La simulation numérique dans son acception moderne sous-entend l'utilisation d'ordinateurs effectuant les calculs, ceux-ci apparu au début des années 1940, l'application de la simulation numérique remonte aux débuts des années mille neuf cent cinquante où les premiers ordinateurs purent être utilisés pour un usage civil. En particulier, à Los Alamos, la machine MANIAC est devenue opérationnelle en 1952. Cette technique apporte des informations complémentaires aux outils théoriques. Les domaines de la physique où les approches perturbatives sont efficaces (gaz dilués, vibrations de solides quasi-harmoniques……) ont peu fait appel aux techniques de simulation. Inversement, la théorie des liquides denses, pour laquelle peu de résultats exacts sont connus et dont la qualité des développements théoriques n'est pas toujours clairement établie, ont largement fait appel à la simulation. La première simulation Monte

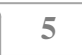

Carlo remonte au travail de Metropolis et al. en 1953. La première simulation de dynamique moléculaire a été effectuée sur le modèle de disques durs par Alder et Wainright en 1956. La première Dynamique Moléculaire d'un liquide simple (Argon) a été réalisée par Rahman en 1964 [2]. Pour les années récentes la progression constante de la puissance des ordinateurs associée à l'abaissement considérable des coûts a ouvert la possibilité de réaliser des simulations numériques sur des ordinateurs personnels. Même si quelques superordinateurs restent nécessaires pour des simulations très importantes, il devient possible de faire exécuter des simulations numériques sur des ordinateurs bon marché [5].

#### **I.3. Les modèles de simulation :**

Les concepts de simulation modèle, sont intrinsèquement liées, la simulation étant d'une façon générale une méthode pour étudie les systèmes, à l'aide des modèles, schématiquement on peut dire que la simulation est une manipulation de modèle, et le modèle, une représentation de processus (Fig.1.1).

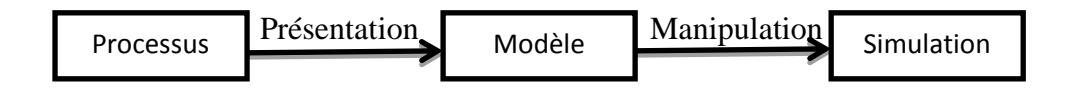

Figure.1.1 : Chemin de la simulation.

#### **I.3.1. Classification des modèles.**

On distingue trois sortes de modèles en fonction des informations mises en jeu pour leur conception :

#### **a) Les modèles de connaissance :**

Les modèles de connaissance sont construits à partir d'une analyse physique, chimique, biologique (ou autre suivant le type du processus), en appliquant soit les lois générales, fondées sur des principes (lois de la mécanique, de l'électromagnétisme, de la thermodynamique, de la physique quantique, etc.), soit les lois empiriques (finance, économie), qui régissent les phénomènes intervenant au sein des processus étudiés. Ces modèles ne comportent généralement pas de paramètres ajustables, ou des paramètres ajustables en très petit nombre. Dans la pratique, il est toujours souhaitable d'établir un modèle de connaissance des processus que l'on étudie.

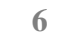

#### **b) modèles "boîte noire" :**

Un modèle boîte noire, ou boîte opaque, est la représentation d'un système sans considérer son fonctionnement interne (que ce soit un objet mécanique ou électronique, un organisme, une personne, un mode d'organisation sociale, ou n'importe quel autre système). Ce fonctionnement interne est soit inaccessible (ce qui est semble-t-il l'utilisation première, qui reste courante), soit omis délibérément (c'est alors un outil théorique qui permet de choisir d'étudier exclusivement les échanges extérieurs). Ce type de modèle permet tout simplement une résolution numérique du problème sans fournir d'interprétation physique. La méthode de résolution est basée sur des relations empiriques qui lient les paramètres d'entrée et de sortie.

#### **c) Modèles boîte grise**

Situés à mi-chemin entre les modèles boîte noire et les modèles de connaissance, les modèles boîte grise combinent le sens physique et l'esprit des modèles simples. En effet, ils nécessitent des moyens informatiques moins lourds que ceux requis par les modèles boîte blanche et présentent une meilleure flexibilité. Leur avantage par rapport aux modèles boîte noire revient à leur intégration de modèles se rapprochant davantage de la physique.

Les modèles boîte grise permettent de minimiser le nombre de paramètres tout en gardant un haut niveau de précision.

#### **I.3.2. Les étapes de la conception d'un modèle :**

Lors de la conception d'un modèle de connaissance, la relation entre les entrées et la (ou les) sortie(s) du modèle découlent directement de la mise en équation des phénomènes physiques (chimiques, ou autres) qui régissent le fonctionnement du processus, une fois le modèle obtenu sous forme analytique, des approximations peuvent être faites pour simplifier son expression (par exemple linéarité le modèle pour passer d'un modèle non linéaire à un modèle linéaire) si une telle approximation est justifiée.

Généralement la conception d'un modèle suit les étapes suivantes :

- Rassembler toute la connaissance du système:
	- $\triangleright$  Quelles sont les quantités importantes ?
	- Comment interagissent-elles ?
	- > Collecter des données expérimentales.
- Traduire la connaissance en équations comprenant des paramètres.
- Ajuster les paramètres du modèle à l'aide de données expérimentales
- Valider la capacité prédictive du modèle sur de nouvelles données non utilisées en l'étape 3

**7**

#### **I.3.3. Buts d'une modélisation :**

Un modèle peut être utilisé soit : Pour simuler un processus : à des fins pédagogiques, de détection d'anomalies de fonctionnement, de diagnostic de pannes, de conception assistée par ordinateur, etc. Pour effectuer la synthèse d'une loi de commande, ou pour être incorporé dans un dispositif de commande.

#### **I.4. La simulation :**

#### **I.4.1. Quand utiliser la simulation :**

 La simulation permet de réaliser des essais sur un processus virtuel sans risquer d'endommager ou sans perturber le processus physique. En effet, si le modèle de simulation est correctement réalisé, celui-ci doit représenter fidèlement le processus physique. Il est donc facile de déterminer l'impact d'un changement du processus physique.

La simulation était souvent perçue comme une technique de dernier recours, à utiliser seulement lorsque les méthodes analytiques avaient échoué, si un modèle analytique est disponible, des résultats exacts peuvent être obtenus rapidement, la technique de simulation est aujourd'hui un des outils de l'analyse quantitative parmi les plus utilisé car :

- 1- Les modèles analytiques peuvent être difficiles ou impossibles à obtenir, selon les complications liées au modèle spécifique.
- 2- Les modèles analytiques ne prédisent typiquement que des moyennes ou des « états stationnaires » (à long terme), dans des modèles réalistes, il est souvent important de comprendre la variabilité des mesures ou comment les mesures changent à court terme.
- 3- La simulation peut être faite avec une grande variété de logiciels, des tableurs tels Excel… ; les langages de programmation sont aussi devenus plus accessibles.
- 4- La résolution d'un problème conduit en premier au choix d'une méthode qui peut être analytique ou non-analytiques.
- 5- Le choix de la simulation comme méthode (faire une expérimentation avec un modèle) sera à faire si :
	- $\checkmark$  L'expérimentation sur le système réel n'est pas possible (système n'existe pas).
	- $\checkmark$  L'expérimentation sur le système réel n'est pas sans danger.
	- $\checkmark$  L'expérimentation sur le système réel est trop chère.

#### **I.4.2. Les étapes d'une simulation :**

La simulation est la phase la plus simple car elle consiste à faire exécuter le modèle de simulation. Normalement, lorsque la phase de validation est terminée, nous disposons d'un « modèle de simulation » [6].

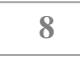

Comme la simulation est une technique particulière de la recherche opérationnelle, sa méthode sera très proche de la méthode générale que l'on peut formuler ainsi :

- Énoncer le problème dans l'optique du système.
- Construire un modèle du système pour dégager une solution
- Vérifier le modèle et la solution
- Mettre en pratique la solution retenue

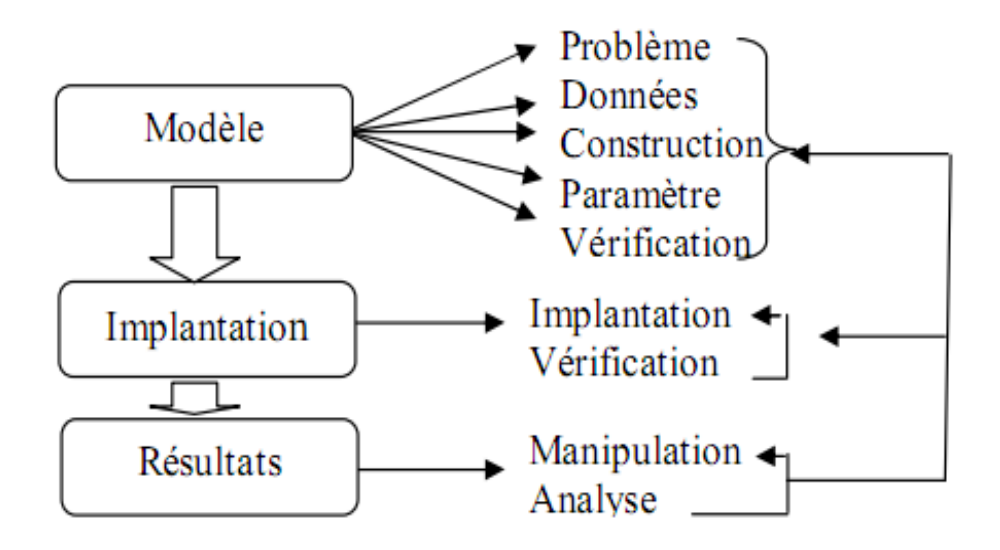

Figure.1.2 Les étapes d'une méthode de simulation.

Suivant la Figure.1.2, pour simules on a les étapes suivantes :

#### **A- Modèle :**

Au niveau de modèle on trouve l'énonce du problème, le recueil des données, la construction du modèle, l'estimation des paramètres, et finalement la vérification du modèle et des paramètres.

#### **B- L'implantation (Programmation) :**

L'implantation (la programmation) début toujours par la mise sur pied de l'organigramme, qui décrit le déroulement logique du modèle, cette étape initiale est la plus importante, le codage en effet n'est qu'une transposition de l'organigramme dans le langage de l'ordinateur.

Apres l'implantation on teste les différents pas d'espace et de temps afin de vérifier la bonne convergence du schéma numérique.

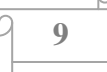

#### **C- Les résultats :**

Lorsque l'ordinateur représentant le modèle est estime valable, la manipulation commence, elle se fait suivant un plan qui fixe l'ordre et le degré de variation des paramètres, ainsi que la période de simulation.

La simulation tout au long de son développement, oblige de nombreux retours en arrière, pour les ajustements, changements ou réorientations nécessaires, par ailleurs elle fait appel à des techniques variées les unes classiques, les autres particulières qu'il est indispensable de connaître.

#### **I.4.3. Classification de la simulation :**

Les variétés des modèles peuvent servir de base à la classification des divers types de simulation , celle-ci étant à l'image de son modèle, une simulation physique ou abstraite, industrielle, économique ou logistique, fait intervenir un modèle du même nom.

La mise en service des ordinateurs a apporté une nouvelle classification qui ne reflète pas une différence de conception, mais seulement de mécanisme, on distingue en effet la simulation manuelle, graphique et écrit, de celle qui recourt à des ordinateurs.

La simulation manuelle d'un petit système est certainement plus économique, la méthode manuelle demanderait beaucoup de temps, pour mettre on point le graphique d'une ligne à très grand débit, de plus elle risquerait d'être partiellement inefficace sur le plan essentiel de la sécurité, c'est pourquoi la simulation pour les grands axes s'effectue toujours sur ordinateur numérique.

Il est d'usage de qualifier la simulation sur ordinateurs numériques de trois façons : déductive, aléatoire, et opérationnelle, la simulation déductive repose sur un modèle du même nom dans lequel aucun facteur aléatoire n'intervient, parce qu'ils sont négligés, la simulation historique entre dans cette catégorie, quand une situation passée est connue comme l'activité d'un aéroport, ses données sont introduites dans l'ordinateur sous forme de modelée et les effets consécutifs à un changement dans le fonctionnement, sont étudies par comparaison avec les résultats passes : cette méthode apporte d'utiles enseignements pour diminuer les temps d'attente, améliorer les taux d'utilisation….etc. Dans la simulation aléatoire, le hasard intervient car il existe réellement dans le système, ce type de simulation donne des résultats plus proches de la réalité mais son temps de passage sur ordinateur est plus long.

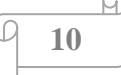

#### **I.4.4. La simulation continue et discret :**

#### **La simulation continue :**

Dans cette simulation le système se présente sous la forme d'équations différentielles à résoudre, elle permet de suppléer à la résolution analytique quand celle-ci est impossible. Effectuée sur des calculateur spéciales (calculateurs analogiques, ordinateurs, des machines hybrides, les calculateurs stochastiques.

#### **La simulation discrète :**

 Dans laquelle le système est soumis à une succession d'évènements qui le modifient, ces simulations ont vocation à appliquer des principes simples à des systèmes de grande taille.

#### **I.4.5. Utilisation de la simulation :**

Les simulations sont utilisées par les professionnels (chercheurs, ingénieurs, économistes, médecins,…etc.), dans toutes les phases de recherche ou d'étude d'un phénomène ou pour concevoir et améliorer les systèmes, la simulation permet de résoudre des problèmes de plus en plus complexe et de plus en plus difficile par leur complexité propre et par le nombre d'information à traiter [7].

Les simulateurs hybrides analogiques numériques avec homme dans la boucle, sont de plus en plus utilisés pour l'enseignement ou l'entraînement, leur coût relativement élevé les a d'abord réservés aux professions les plus en pointe ou à risque (pilotage d'un aéronef, commande d'une centrale nucléaire, engagement armé, etc.)[8].

Enfin de nombreux jeux vidéo sont des utilisateurs des mêmes techniques soit en permettant au joueur de se trouver dans une situation excitante ou dangereuse (pilote de chasse…) soit dans une situation fantasmagorique.

#### **I.4.6. La simulation numérique du processus physique :**

L'utilisation du calcul numérique sur ordinateur constitue actuellement un outil de travail généralisé dans tous les domaines des science exactes , qu'il s'agisse de la physique ou des sciences de l'ingénieur, disciplines qui ont engendré l'essor du calcul scientifique , ou bien des domaines nouveaux d'application, comme la biologie l'économie et les finances, la simulation numérique apporte aujourd'hui des réponses de plus en plus pertinentes aux problèmes complexes auxquels les scientifiques sont confrontés.

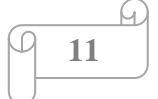

Nous définissons de manier général la simulation numérique comme le processus qui permet de reproduire numériquement sur ordinateur un phénomène décrit par un modèle mathématique.

La simulation numérique d'un processus physique peut suivre plusieurs étapes : modélisation, discrétisation et algorithmique, implémentation, exploitation. Dans la première étape le problème est mis en équations ; dans la deuxième on rend celles-ci digestes pour l'ordinateur, dans la troisième on traduit l'algorithmique sous forme d'un programme.

Les étapes typique d'une simulation numérique, illustrée sur figure1.3, comportent plusieurs niveaux d'approximation, le premier est la modélisation du phénomène étudie et conduit a un modèle mathématique constitue généralement des équations aux drivées partielles (EDP) exprimant les lois d'évolution du phénomène.

> Phénomène physique (Observation/modélisation)

#### T T

Modèle mathématique Lois d'évolution (EDP)

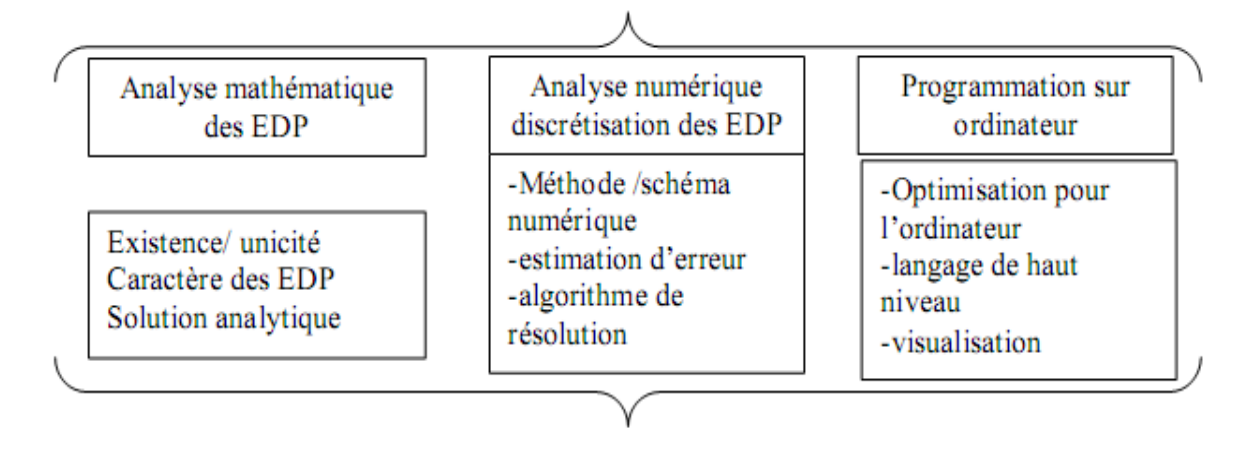

Figure.1.3 Les étapes d'une simulation numérique

La complexité du modèle mathématique est déterminée à la fois par la connaissance physique du phénomène et la capacité de calcul des ordinateurs il faut toujours être conscient des limitations physiques du modèle, surtout dans la phase finale du calcul scientifique quand on compare le résultat numérique avec la réalité physique.

Une fois la mise en équation réalisée par les physiciens, l'analyse mathématique peut répondre à certaines questions fondamentales que l'on peut se poser sur le modèle mathématique.

#### **I.4.7. Avantages et désavantages de la simulation :**

Bien que la simulation soit un outil approprié d'analyse dans plusieurs situations, l'analyste doit considérer ces avantages et ces inconvénients avant de poursuivre la méthodologie dans une situation particulière.

#### **I.4.7.1. Avantage :**

Les avantages les plus marquants s'inscrivent dans les résultats car la simulation est une excellente méthode de comparaison, d'amélioration, et d'appréciation des risques, elle permet de mettre en parallèle plusieurs stratégies ou plusieurs politiques, pour choisir la meilleure, et on peut répéter les expériences à volonté.

Parmi les principaux avantages de la simulation :

- Le modèle construit, il peut être utilisé à plusieurs reprises pour analyser le processus.

- L'analyse par simulation est souvent moins coûteuse que celle du système réel puisque ce dernier n'est pas affecté par les différentes expérimentations.

- La simulation est souvent plus facile à appliquer que les modèles et les méthodes analytiques, alors que les modèles analytiques requièrent souvent des hypothèses simplificatrices pour que le problème soit traitable, la simulation n'admet aucune restriction de ce genre.

- La simulation permet d'avoir un aperçu des variables les plus importantes sur la performance d'un système ainsi que les interactions entre elles.

- La procédure de conception du modèle de simulation permet de gagner des connaissances plus précises sur le système analysé et peut même nous prouver que le système peut opérer de manière différente à ce que tout le monde pense.

- La simulation permet le contrôle du temps.

#### **I.4.7.2. Limites :**

Si la technique de la simulation présente des gros avantages, elle a cependant ses limites inhérentes à la méthode, à la construction de modèle et aux résultats.

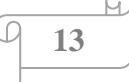

La simulation par définition n'est pas une expérience sur le système mais sur le modèle il est tendant d'assimiler ses résultats à ceux de la réalité. Pour comparer son prix à celui d'une expérimentation directe, le procède est néanmoins coûteux car il nécessite des spécialistes et des moyens importants (les ordinateurs…) [1] [9].

Les meilleurs résultats sont obtenus par interpolation des valeurs les plus favorables des variables choisies parmi de nombreuses simulations obtenues l'une après l'autre, en faisant varier à chaque fois la valeur d'un ou plusieurs paramètres [l][9], l'analyse du résultat peut exiger beaucoup de temps, et d'argent et faire porter l'attention sur les chiffres plutôt que sur les caractéristiques du système à l'étude.

#### **I.4.8. Justifications économiques de la simulation :**

La plupart des réticences senties concernant l'utilisation de la simulation sont à l'origine du préjugé que la simulation est coûteuse et consomme beaucoup de temps. Le coût de la simulation comprend l'investissement initial, les coûts de démarrage et les coûts de modélisation des projets individuels. Dans plusieurs applications, les gains et les économies réalisées dépassent de loin le coût de simulation. De plus, avec la disponibilité d'outils de simulation avancés, les phases de développement et d'expérimentation du modèle peuvent ne prendre que quelques jours ou semaines, ce qui ne représente souvent qu'une petite fraction du temps global de développement du projet.

La simulation durant la phase de conception permet des économies importantes et ce en identifiant et en éliminant les problèmes cachés et les inefficacités. Le coût est aussi réduit en éliminant la sur-conception et en enlevant les facteurs de sécurité ajoutés lorsque les projections de performance sont incertaines.

#### **I.4.9. Précautions à entreprendre lors de l'utilisation de la Simulation** :

Alors que la simulation peut être un outil utile et puissant lorsqu'il est correctement utilisé, cependant il ne présente pas une panacée pour tous les problèmes reliés aux systèmes. La simulation est principalement utilisée pour aborder les aspects opérationnels du système. L'utilisation de la simulation est prouvée d'être bénéfique, cependant elle peut présenter des dangers potentiels. Parmi les précautions à entreprendre lors de l'utilisation de la simulation, on note :

- $\checkmark$  La simulation peut être coûteuse et peut consommer beaucoup de temps.
- $\checkmark$  Parfois des solutions faciles et meilleures sont oubliées et négligées.
- $\checkmark$  Les résultats peuvent être mal interprétés.

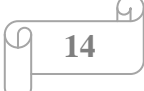

- $\checkmark$  Les facteurs humains et technologiques peuvent être ignorés.
- $\checkmark$  On peut placer beaucoup plus de confiance dans les résultats de la simulation.
- $\checkmark$  Il est difficile de vérifier si les résultats sont valides.

Il faut note que la simulation ne peut pas faire des optimisations et les résultats sont mauvais si les données sont erronées.

#### **I.5. Conclusion :**

L'énoncé des principaux avantages et limites de la simulation fait déjà apparaître que cette technique n'est pas simple, quelle peut être riche en enseignements, mais aussi pleine d'écueils, et qu'un tout état de cause, ses résultats sont à interpréter avant d'être appliques au monde réel. Mais les ordinateurs apportent à cette méthode d'énormes possibilités, dont l'exploitation progressive mérite de patientes recherches.

# **Chapitre II La technique de boruration**

#### **II.1. Introduction**

 Le domaine des traitements de surface est vaste, tant par les applications, que par les phénomènes physiques concernés ou les procédés de réalisation mis en jeu. Bien que les traitements de surface conventionnels (cémentation, nitruration, chromage dur,…) constituent des solutions technologiques appropriées dans bon nombre de situations, ils peuvent s'avérer inadéquates pour des pièces fonctionnant dans des conditions extrêmes (pression de contacte élevée, environnement particulièrement agressif,...) [10-11]. Différents processus sont appliqués pour traiter les surfaces des métaux. Ils sont liés à la composition chimique et aux propriétés mécaniques du métal [10]. Il faut alors recourir à l'un des nombreux traitements spéciaux qui ont été développés pour répondre à des besoins de plus en plus pointus, traitements dont fait partie la boruration.

#### **II.2. Traitements de surface**

 Les traitements de surface constituent souvent une solution technique et économique pour résoudre des problèmes des matériaux. Ces procédés permettent non seulement de réaliser des dépôts protecteurs mais aussi de modifier des états de surface du point de vue mécanique, chimique ou microstructural [11]. La quasi-totalité des techniques de traitement de surface de métaux et alliages fait intervenir une ou plusieurs transformations de phase, adaptées au fonctionnement particulier de la surface. Les propriétés changent avec la profondeur. La surface entrant en contact avec un deuxième corps doit résister, par exemple, à l'usure, tandis qu'une excellente adhésion avec le substrat doit être assurée à l'interface qui, dans certaines couches de protection, se trouve à moins d'un micromètre de la surface [12]. La modification de structure n'étant pas, en général, homogène suivant l'épaisseur et étant caractérisée par :

- Un effet thermique : traitement thermique de surface.
- Diffusion d'un métal ou d'un métalloïde : traitement d'apport.
- Formation d'un composé nouveau : traitement de conversion.

 Sélectionner des traitements de surface pour l'industrie nécessite de prendre en compte : les propriétés à conférer au substrat, la nature et la géométrie de celui-ci et les caractéristiques du milieu extérieur [12]. Certains traitements de surface consistent à modifier la structure du matériau de base (appelé substrat) sur une profondeur plus ou moins importante. Il s'agit des transformations structurales, qui ne modifient que peu ou pas la nature chimique du substrat. Cette catégorie regroupe l'implantation ionique, le grenaillage de précontrainte et les traitements thermiques superficiels.

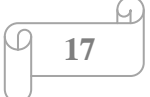

 D'autres consistent à introduire un corps étranger dans le substrat, avec ou sans formation d'un nouveau composé : il s'agit des couches de conversion et des couches de conversion diffuse. La palette de procédés s'étend des traitements thermochimiques (nitruration, boruration, galvanisation à chaud,…) aux procédés électrochimiques. D'autres, enfin, consistent à déposer un revêtement sur le substrat : il s'agit, pour les plus courants, des dépositions chimiques et physiques en phase vapeur (CVD, PVD), des revêtements obtenus par voie chimique ou électrolytique, ou des revêtements projetés. Ils ne modifient que peu le substrat.

#### **II.2.1.Le rôle des traitements de surface**

 Les traitements de surface permettent en particulier d'améliorer l'aspect externe (rugosité, couleur, brillance, …), de maîtriser les performances d'une pièce (résistance à la corrosion), d'améliorer ou de modifier les propriétés mécaniques et physiques (conductibilité électrique, usure, frottement, …), d'augmenter la durée de vie et la fiabilité d'un produit comme le montre le graphique (figure 2.1) suivant :

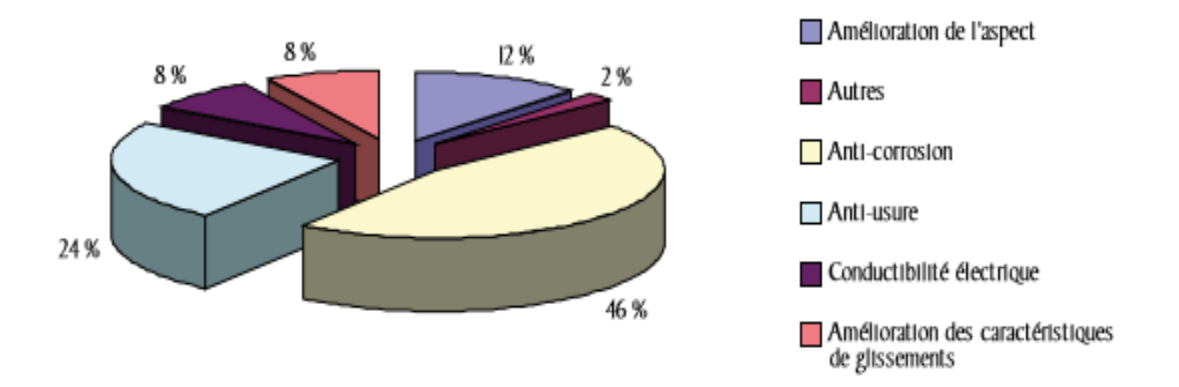

Figure 2.1 : Fonctionnalité des traitements de surface.

#### **II.2.2. Les apports et les propriétés attendus des traitements de surface**

 Les principales familles de propriétés conférées aux pièces par les traitements de surface sont :

- **1-** La protection vis-à-vis du milieu extérieur : température élevée ou très basse, présence de variations thermiques brutales, sollicitations tribologiques (résistance aux divers modes d'usure, limitation des forces de frottement), corrosion et oxydation.
- **2-** Les propriétés fonctionnelles, c'est-à-dire, les autres :
	- Propriétés optiques : couleur, réflexion ou transmission de la lumière, inscriptions.
	- Propriété de « blindage électromagnétique ».
	- Propriétés électriques (conduction / isolation / semi-conductivité).

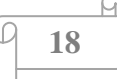

 Gestion de l'interaction physico-chimique avec l'environnement : mouillabilité, propriété barrière de diffusion.

#### **II.3. La boruration**

 La boruration est un procédé de diffusion du bore dans l'acier ou dans d'autres métaux, à partir d'un milieu d'apport solide, liquide ou gazeux. Elle est rattachée à la catégorie des couches de conversion diffuse, au même titre que la carburation ou la nitruration, la diffusion de bore est rendue possible par la haute température du substrat, typiquement 900°C [13-14]. La boruration permettant d'obtenir des couches très résistantes à la corrosion et à l'usure abrasive et adhésive [15]. On obtient des couches borurées ayant une dureté de l'ordre de 2000 HV alors que les traitements thermochimiques conventionnels (nitruration, cémentation, carbo-nitruration...) ne permettent d'obtenir qu'une dureté de l'ordre de 800 à 1100 HV [12].

Ce traitement consiste à former des borures composés de FeB et/ou Fe2B à la surface des pièces traitées [13]. Le milieu de boruration peut être solide (poudre ou pâte), gazeux, ou liquide [16-17].

#### **II.3.1. Procédés de boruration**

Le milieu de boruration peut être solide (poudre ou pâte), liquide ou gazeux [15-18].

#### **II.3.1.1. Boruration en milieu solide**

 On peut utiliser des sources solides comme moyen de boruration, Kunst et Schaaber [19-20], ont effectué une étude sur les conditions de la boruration employant les substances solides (poudre). La boruration avec les substances solides a beaucoup d'applications industrielles en raison de sa propreté et simplicité. Les trois composés essentiels dans cette boruration sont : une source riche en bore, un activateur qui sert a déposé les atomes de bore sur les surfaces et un diluant inerte.

#### **II.3.1.1.1. Boruration avec des pâtes**

 Cette technique est utilisée pour une boruration partielle ainsi que dans le cas de grosses pièces qui sont difficiles à traiter par la technique des poudres [14-21]. Les pièces à borurer sont couvertes de pâte de boruration puis chauffées par induction ou par effet Joule ou enfoncées dans des fours conventionnels [22]. Sur les faces à ne pas borurer, un dépôt électrolytique de cuivre ou d'autres produits qui empêchent la diffusion du bore et inhibent la corrosion à haute température permet un durcissement localisé. Les pâtes se composent d'une substance solide riche en bore (carbure de bore, ferrobore, bore amorphe), d'un activateur (cryolite ou fluoroborates) et d'un diluant inerte (alumine ou carbure de silicium), le tout additionné d'un diluant liquide de nature organique (méthyle cellulose ou nitrocellulose

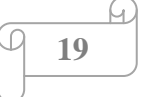

Milieu de boruration | Température de boruration  $(^{\circ}C)$ Temps de boruration (h) Épaisseur de la couche borurée  $(\mu m)$ Borures obtenus **50 % B4C +50% Na3AlF<sup>6</sup> 1200 2-3 35-125 FeB+Fe2B 80 % B4C +20% Na3AlF<sup>6</sup> 800-1050 2-4 30-250 FeB+Fe2B 40-60% B4C +60-40 % NaF 1100 0,15 90-120 FeB+Fe2B 84 % B4C +16% Na2B4O<sup>7</sup> 950-1100 - 20-70 Fe2B 90-95 % B4C +10-5 %MgF 950-1100 - 15-60 Fe2B 95 %B +5%MgF 950 1,5 85 Fe2B 60** %B +40% Na<sub>2</sub>B<sub>4</sub>O<sub>7</sub> **750-950 0 6 750-950 15-200 FeB**+Fe<sub>2</sub>B

dissoute dans l'acétate de butyle) [14]. Les paramètres de boruration usuellement utilisés dans la technique des pates sont présentés dans le tableau 2.1.

Tableau 2.1 : Compositions chimiques des mélanges et paramètres de boruration utilisés dans la technique de boruration dans des pâtes [10].

La boruration avec des pâtes est technologiquement simple [19], l'épaisseur de la pâte ayant une influence considérable sur la qualité et l'épaisseur de la couche borurée [23]. Généralement l'état de surface était mauvais du fait du collage de la pâte sur la pièce [14].

#### **II.3.1.1.2. Boruration dans des poudres**

 Cette technique consiste à emballer les pièces dans des caisses en acier remplies de poudre de boruration (bore amorphe, ferrobore) et introduites dans des fours à moufle [14-24]. En raison de sa simplicité et de la propreté des pièces qu'elle produit, la boruration dans des poudres est la technique la plus utilisée dans l'industrie [11]. Les poudres les plus utilisées sont :

#### **a- Bore amorphe et ferrobore**

 Le bore ou le ferrobore sont additionnés de chlorure d'ammonium avec ou sans diluant. Le bore amorphe doit être utilisé sous atmosphère d'hydrogène et être exempt de bore cristallisé [25]. La présence d'aluminium et de silicium dans le ferrobore produit des couches de mauvaise qualité [12]. Ces méthodes sont actuellement abandonnées car le ferrobore très pur ne peut être fabriqué industriellement et le bore amorphe est d'un coût relativement élevé [14].

#### **b- Carbure de bore**

 Tout en étant suffisamment riche en bore pour servir d'agent de boruration[14], Le carbure de bore n'est pas plus cher que le ferrobore ramené à la teneur en bore et sa

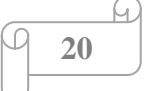

composition est plus constante dans le temps. Les longues durées et les températures élevées de traitement avec le carbure de bore ont produit des couches biphasées [19-26].

Les paramètres de boruration et la composition chimique des mélanges recommandés pour la technique des poudres sont rassemblés dans le tableau 2.2.

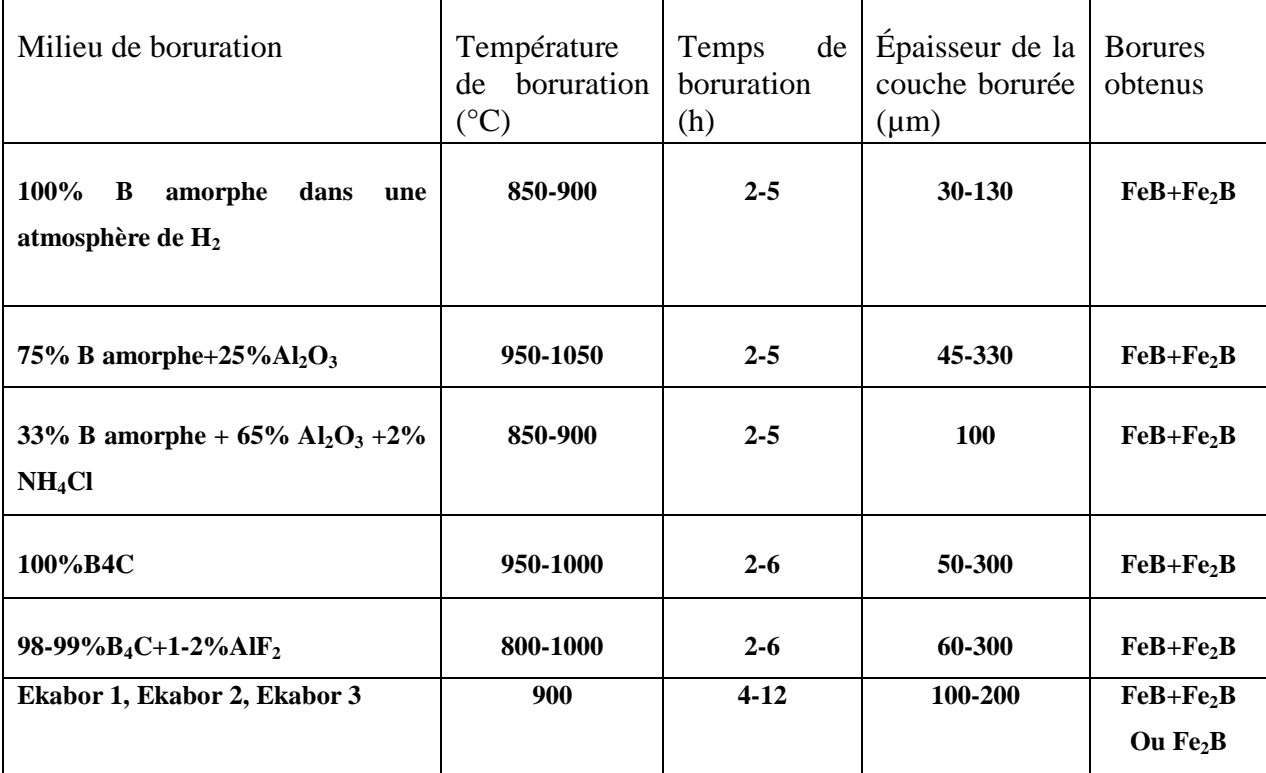

Tableau 2.2 : Compositions chimiques des mélanges et paramètres de boruration utilisés dans la technique de la boruration dans des poudres [27].

#### **II.3.1.2 Boruration à composants multiples**

 Le procédé consiste à introduire dans la surface simultanément ou consécutivement, le bore et un ou plusieurs éléments métalliques (chrome, vanadium, titane, silicium et aluminium), cette technique permet d'obtenir des couches superficielles ayant une dureté (jusqu' à 5000HV), une tenue à l'usure et une résistance à la corrosion supérieures à celles des couches borurées simples [27]. Cette technique peut être réalisée dans des sels fondus à base de borax ou dans des poudres auxquelles on incorpore les éléments métalliques choisis [12].

#### **II.3.1.3. Boruration en milieu gazeux**

 La boruration en milieu gazeux se base sur la décomposition thermique de composés volatils de bore [27]. Moisson a été l'un des premiers à utiliser la boruration en milieu gazeux. Cette méthode apparaît comme étant bien appropriée du fait de l'inexistence de bains de sels généralement polluants et de l'absence de nettoyage de la pièce après traitement [12]. Elle est caractérisée par une meilleure répartition du bore en raison de la circulation du gaz. Les

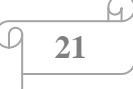

composés organiques les plus utilisés sont le triméthyle de bore  $(CH_3)_3B$  et le triéthyle de bore  $(C_2H_5)$ <sub>3</sub>B. Ces composés étant riches en carbone (une couche de borure avec un taux en carbone élevé). Leur utilisation provoque une cémentation (carburation) des aciers traites.

Les halogénures provoquent des corrosions, ce qui conduit en général à des couches non compactes [11]. Dans la pratique on évite d'employer le diborane car il est très toxique et explosif.

 Le tableau 2.3, présente les composés gazeux employés pour la boruration, les propriétés les plus importantes de ces gaz sont énumérées dans le tableau 2.3.

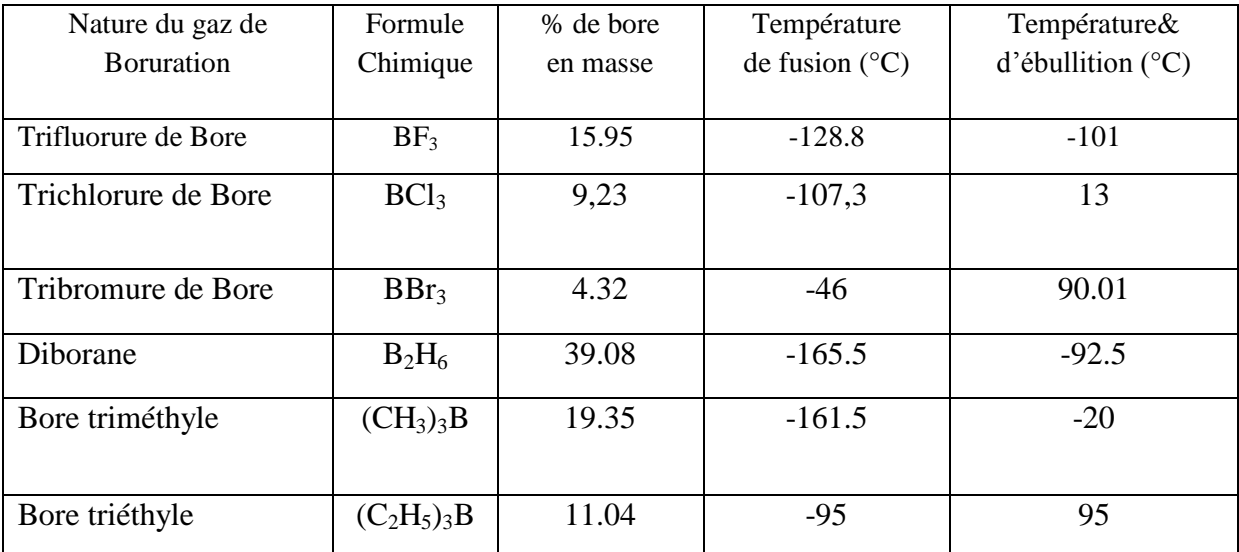

Tableau.2.3. Composés utilisés dans la boruration en milieu gazeux [28].

#### **II.3.1.4. Boruration en milieu liquide**

 Dans ce cas, la boruration peut être effectuée avec les substances liquides employés comme une source de bore en sel fondu, avec et sans électrolyse. La libération de bore naissant à la surface de la pièce traitée nécessite la réduction chimique du composé porteur de bore. Cette réduction peut s'effectuer soit par voie électrochimique sous une tension appliquée soit par voie chimique par l'addition d'un agent réducteur au bain de boruration.

#### **II.3.1.4.1. Boruration avec électrolyse dans un bain de sels fondus**

Ce procédé est purement thermochimique, il s'exécute en général avec des borax. Jusqu'à présent c'est le seul processus de boruration le plus employé dans l'industrie. La réduction chimique du composé porteur de bore s'effectue par voie électrochimique. La figure 2. 2 représente l'équipement d'essai dans lequel l'échantillon est la cathode et une barre de graphite joue le rôle d'une anode, le tout étant plongé dans un bain de sels fondus.

La figure 2.2 schématise le dispositif standard utilisé pour la boruration électrochimique dans des sels fondus

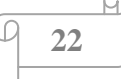

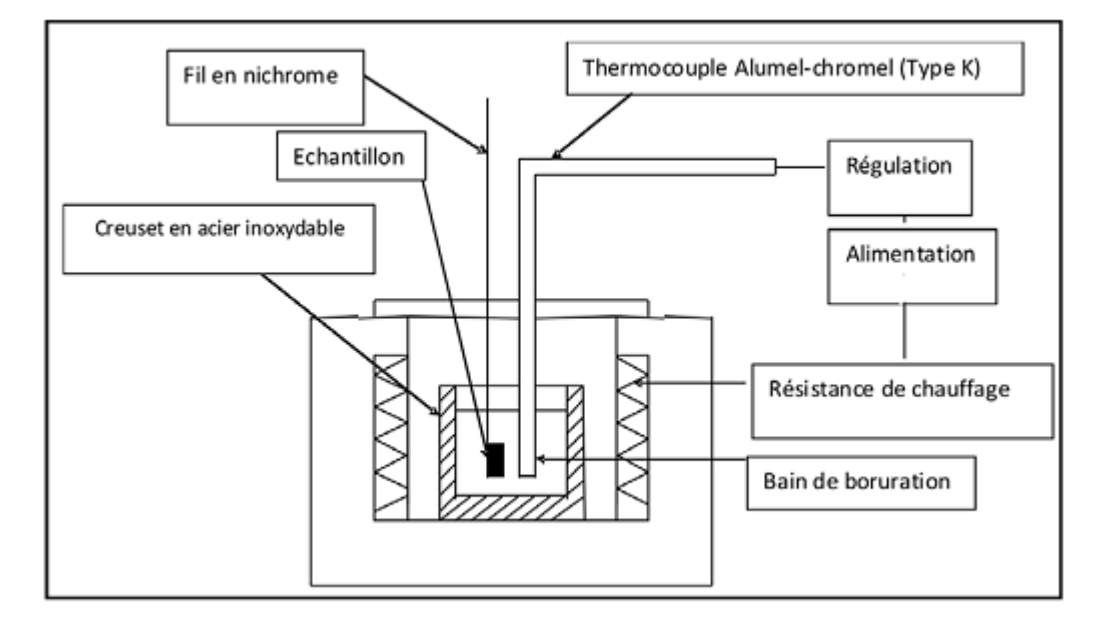

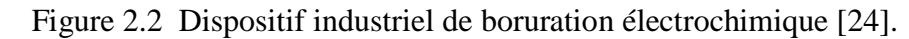

Ce processus a plusieurs inconvénients :

- La grande viscosité du borax fondu rend la boruration pratiquement impossible en dessous d'une température de 850 °C, et ne permet pas une homogénéité de température dans un bain de dimensions industrielles.
- La variation de densité de courant spécialement avec des pièces de forme complexe, fait que l'on obtient des épaisseurs des couches borurées non régulières.
- La quantité de bore ne peut pas être réglée à tel point. Les pièces sont recouvertes d'une couche de sel adhérente rendant le nettoyage difficile et coûteux.

Généralement l'addition du chlorure de sodium et l'acide borique anhydre [11], permettent une bonne distribution de la température dans le bain, et il est plus facile de nettoyer les échantillons après la boruration, ces effets sont dus à la viscosité abaissée résultante de l'addition de ces substances. Le processus de formation des couches bourrées peut être accéléré en maximisant l'adsorption des atomes de bore à la surface de la pièce. Cela s'obtient en augmentant la densité de courant jusqu'à une valeur critique correspondant à la saturation de la surface. Cette valeur critique, appelée densité du courant (D.C.C), est fonction de la composition chimique du substrat et de la température, de plus, elle varie au cours du traitement de boruration. Le tableau 2.4 montre les composés appropriés et leurs importantes propriétés.

| Milieu de boruration                                                                                                    | Température de | Densité de      | Temps de       | Epaisseur de la     |
|----------------------------------------------------------------------------------------------------|----------------|-----------------|----------------|---------------------|
|                                                                                                    | boruration (k) | courant $A/cm2$ | boruration     | couche borurée (µm) |
|                                                                                                    |                |                 | (h)            |                     |
| 100% $Na2B4O7$                                                                                                    | 800 à 1000     | $0.1$ à $0.3$   | $2$ à 6        | 60 à 450            |
| $(100 \text{ à } 60)\% \text{ Na}_2\text{B}_4\text{O}_7 + (0 \text{ à } 60)\% \text{ Na}_2\text{O}_7 + (0 \text{ à } 60)\% \text{ Na}_2\text{O}_7 + (0 \text{ à } 60)\% \text{ Na}_2\text{O}_7 + (0 \text{ à } 60)\% \text{ Na}_2\text{O}_7 + (0 \text{ à } 60)\% \text{ Na}_2\text{O}_7 + (0 \text{ à } 60)\% \text{ Na}_2\text{O}_7 + (0 \text{ à } 60)\% \text{ Na}_2\text{O}_7 + (0 \text{ à } 60)\%$ | 950            | 0.2             | $\overline{4}$ | 320                 |
| 40)% $B_2O_4$                                                                                                    |                |                 |                |                     |
| 80% $Na2B4O7 + 20% NaCL$                                                                                                    | 800 à 950      | 0.2             | $2$ à 4        | 50 à 300            |
| 70% $Na_2B_4O_7 + 30% Na_2SO_3$                                                                                                    | 600 à 700      |                 | $2$ à $6$      | 15 à 50             |
| 90% $Na2B4O7+ NaOH$                                                                                                    | 600 à 700      | 0.2             | $2$ à $6$      | 15 à 50             |
| 85% $Na2B4O7+Na3PO4$                                                                                                    | 650 à 700      |                 | $2$ à 6        | 20 à 70             |
| 100% KBF <sub>4</sub>                                                                                                    | 600 à 850      | $0.05$ à $0.7$  | $0.5$ à $2$    | 5 à 75              |
| $90\% (75\% KF + 25\% Na2HPO4)$                                                                                                    | 700 à 850      | $0.02$ à $0.03$ | $0.5$ à 4      | 10 à 70             |
| 85% $Na2B4O7 + 15% Na2HPO4$                                                                                                    | 650 à 800      | 0.2             | $4$ à $6$      | 25 à 100            |
| 30%LiCL+2%NaCL+38%KC                                                                                                    | 650 à 700      |                 | $2$ à $6$      | 20 à 70             |
| $L+15\%$ $Li_2B_4O_7$                                                                                                    |                |                 |                |                     |
| $+9\%$ Na <sub>2</sub> B <sub>4</sub> O <sub>7</sub> +6%K <sub>2</sub> B <sub>4</sub> O <sub>7</sub>                                                                                                    |                |                 |                |                     |

Tableau 2.4: Caractéristique des bains de boruration thermo-électrochimiques [29].

Le processus de boruration électrolytique se fait selon les réactions suivantes [12] : **1**. Dissociation du borax par formation d'ions de sodium et de tétraborate. Les ions de tétraborate se déchargent à l'anode et se décomposent en trioxyde de bore et d'oxygène.

### $B_4O_7^2 + 2e^+ \rightarrow B_4O_7 \rightarrow 2B_2O_3 + O$

- **2.** L'oxygène se transforme en CO<sub>2</sub> au contact de l'anode en graphite.
- **3.** Le bore absorbé sur l'échantillon se forme à la cathode d'après les réactions suivantes :

- Dépôt d'ions de sodium sur l'échantillon à borurer

$$
Na^+ + 1 e^- \rightarrow Na
$$

 - Le sodium ainsi formé réduit le trioxyde de bore et libère du bore ainsi que de l'oxyde de sodium :

$$
6Na + B_2O_3 \rightarrow 3Na_2O + 2B
$$

#### **II.3.1.4.2. Boruration sans électrolyse dans un bain de sels fondus**

 Le principe de la boruration chimique se base sur la différence de potentiel électrochimique entre la pièce et l'agent réducteur contenu dans le bain de boruration. Un borure donné ne se forme que si son potentiel électrochimique est supérieur à celui de l'agent réducteur ajouté au borax [25].

Le bain est constitué d'une substance contenant du bore, généralement  $Na<sub>2</sub>B<sub>4</sub>O<sub>7</sub>$  mais aussi de KBF<sub>4</sub>ou B<sub>2</sub>O<sub>3</sub> [26] et d'un agent réducteur, souvent B<sub>4</sub>C ou SiC [26], un étal ou un alliage [28]. Afin d'améliorer les propriétés physicochimiques du bain, on y ajoute souvent des chlorures ou des carbonates de métaux alcalins.

#### **II.3.1.5. Autre procédés de déposition de borure**

 La déposition des borures peut également être réalisée par d'autres procèdes que ceux décrits précédemment.

#### **a- Projection de borures par torche plasma**

 La projection plasma est un procédé qui permet la réalisation de dépôts épais (≈300µm) de métaux, d'alliages, de céramiques et de cermets. Ces revêtements sont utilisés pour leur résistance à la corrosion, à l'oxydation et à l'usure mais aussi pour leurs propriétés fonctionnelles (électriques, magnétiques et thermiques) et leurs propriétés catalytiques. Dans ce procède, des poudres de borures métalliques ( $CrB_2$ ,  $ZrB_2$ ,  $TiB_2$ ,  $LaB<sub>6</sub>,...)$ ) préalablement préparées sont fondues puis projetées à l'aide d'une torche plasma sur le substrat.

#### **b- Boruration par déposition chimique en phase vapeur (C.V.D)**

Ce procédé est utilisé pour déposer des borures de métaux réfractaires (WB,  $W_2B_5$ , TiB2, ZrB2,…). Le dépôt est généralement réalisé à une température comprise entre 800 et 1100°C selon une réaction du type :

#### $MCL_4(g) + 2 BL_3(g) + 5 H_2(g)$   $\longrightarrow M_2 + 10 HCL$

Où M représente l'élément métallique du borure.

#### **c- Boruration par déposition physique en phase vapeur (P.V.D)**

Une atmosphère constituée d'un composé de bore mélangé avec un gaz porteur (exemple : BCL3-Ar) réagit chimiquement sous l'effet d'une décharge électrique avec la vapeur provenant d'une cible du constituant métallique (Ti, Zr,…) du borure concerné [27]. La déposition des borures (TiB2, ZrB2, …) s'effectue à une température comprise entre 400 et 600°C sous une pression réduite (0,01 à 10 Pa). Afin d'obtenir des dépôts adhérant fortement aux substrats, on recourt souvent à la pulvérisation cathodique pour préparer les surfaces des pièces traitées.

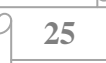

#### **II.4. Caractéristiques physico-chimiques des borures de fer**

#### **II.4.1. Les borures dans le métal**

 Pendant le processus de la boruration des couches monophasées ou polyphasées peuvent se former, généralement la couche monophasée (Fe2B) est préférable pour des applications industrielles [23], car le FeB est fragile [13-19]. Avec une couche polyphasée, le FeB se trouve à l'extérieur de la couche borurée. Le FeB possède une structure orthorhombique et sont contenu de bore est de 16 % en masse. Le Fe2B possède une structure cristalline quadratique centrée et sont contenu de bore est 8,83% en masse [21-26].

#### **II.4.2. Système binaire Fer-Bore**

Le diagramme d'équilibre binaire Fe-B est présenté dans la figure 2.3.

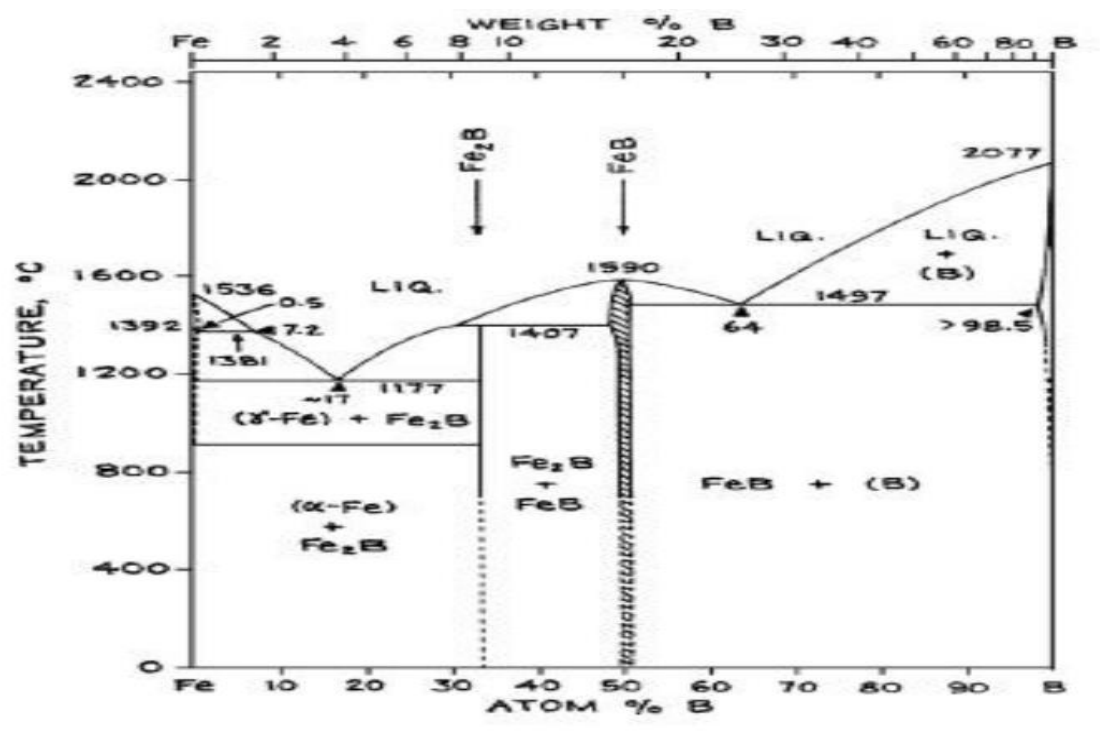

Figure 2.3. Diagramme d'équilibre du système binaire Fe-B [10].

D'après le système binaire mentionné par Hansen [30] deux borures d'une seule composition existent:

1-Fe2B avec poids du bore de 8.83%.

2- FeB avec poids du bore de 16.23%.

#### **II.4.3. Structure de borure de fer**

 La structure du borure de fer a été étudiée par Kiessling et al [23]. Le borure FeB peut prendre deux formes allotropiques (figure 2.5), et n'est stable que sur une gamme de composition chimique extrêmement étroite, FeB à une structure cristalline orthorhombique les paramètres de maille ont les valeurs suivantes [12-16] :

 $(a = 0,4053 \text{ nm}, b = 0,5495 \text{ nm}, c = 0,2946 \text{ nm}).$ 

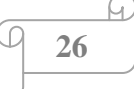

La maille élémentaire est composée de quatre atomes de fer de quatre atomes de bore, leur arrangement est indiqué dans figure 2.4. Les atomes de bore sont arrangés en des chaînes en zig-zag, la distance inter atomique de B-B est 0,177nm.

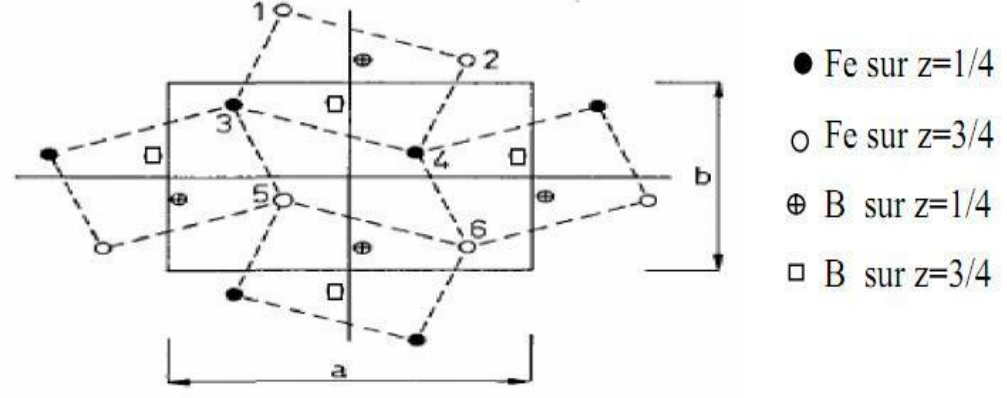

Figure 2.4 structure de FeB, (projection sur le plan (001)) [31].

Fe2B cristallise selon un réseau quadratique centré (isomorphe de Al2Cu). La maille élémentaire est composée de douze atomes, les quatre atomes de bore ayant l'arrangement décrit dans la figure 2.5, les paramètres de maille ont les valeurs suivantes :

 $(a = b = 0.5078$  nm,  $c = 0.4249$  nm).

La formation de FeB et de Fe<sub>2</sub>B dépend de plusieurs paramètres tels que la durée de traitement, la concentration de bore et la composition chimique de la surface à traiter [23]. Généralement la concentration élevée de bore dans le milieu de la boruration conduit à la formation de FeB et de Fe2B en même temps [19].La nature et les propriétés de l'atome de bore (petite taille implique une grand mobilité) permet une diffusion facile dans le substrat.

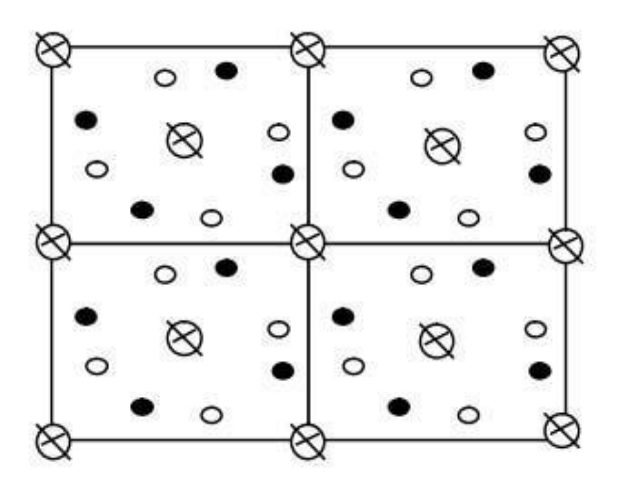

Fe sur  $z=1/4$  $\degree$  Fe sur z= 3/4  $\otimes$  B sur z=  $(0, 1/2, 1)$ 

Figure 2.5 La structure de Fe<sub>2</sub>B (projection sur le plan cristallographique  $(001)$ ) [13]

#### **II.4.4. Cinétique de croissance des couches borurées**

 Casadesus [39] a proposé une description des transformations ayant lieu dans l'acier suite à la diffusion progressive du bore dans le substrat. Selon ce mécanisme, les atomes de

$$
\begin{array}{c}\n\boxed{1} \\
\boxed{27}\n\end{array}
$$

bore libères par le milieu de boruration sont adsorbés a la surface du substrat puit entrent en solution dans l'acier. Lorsque la solubilité limite de bore dans l'acier est atteinte, les borocarbures (Fe,M)<sub>3</sub>(B,C) et (Fe,M)<sub>23</sub>(B,C)<sub>6</sub> (M représente un élément métallique qui se substitue au fer dans le borocarbure). Au-delà d'une certaine saturation en bore, les premiers germes de Fe<sub>2</sub>B apparaissent sur les points les plus réactifs de la surface du substrat (rayures, joint de grains, dislocations,…). Lorsque le potentiel de bore à l'interface milieu de boruration/Fe2B atteint une valeur critique, des germes de FeB y apparaissent. Binomi et al [56] et avec une boruration électrochimique, ils ont montré que  $Fe<sub>2</sub>B$  croit selon une loi parabolique du temps de boruration tandis que FeB suit une loi linéaire du temps. Ces résultats ont été interprètes comme indiquant que la diffusion du bore contrôle la croissance de Fe2B alors que la décharge cathodique de bore contrôle la croissance de FeB. Le mécanisme de boruration dans des sels fondus présuppose la formation d'une cellule galvanique ou le substrat joue le rôle de cathode et les fines particules de l'agent réducteur en suspension dans le bain jouent le rôle de micro-ondes [10]. La force motrice du processus de boruration réside dans la différence de potentiel qui existe entre la surface de la pièce traitée et l'agent réducteur [10-27]. Ce mécanisme stipule que la boruration a lieu si et seulement si le potentiel de la surface de la pièce traitée est supérieur à celui de l'agent réducteur.

#### **II.4.5. Mesure de l'épaisseur des couches borurées**

Les borures FeB et Fe<sub>2</sub>B sont de forme aciculaire et orientés perpendiculairement à la surface de l'échantillon (figure 2.6). Dans la pratique il est difficile de mesurer expérimentalement l'épaisseur de la couche borurée. Cette difficulté est due à la nature et à la structure de l'interface (borure/substrat).

 La méthode proposée par Kunst consiste à mesurer sur un microscope optique les longueurs des deux pics les plus profonds et celles des deux pics les moins profonds et de prendre la longueur moyenne de ces quatre aiguilles comme étant la valeur de l'épaisseur de la couche borurée à l'endroit sélectionné (figure 2.6) [24-30].

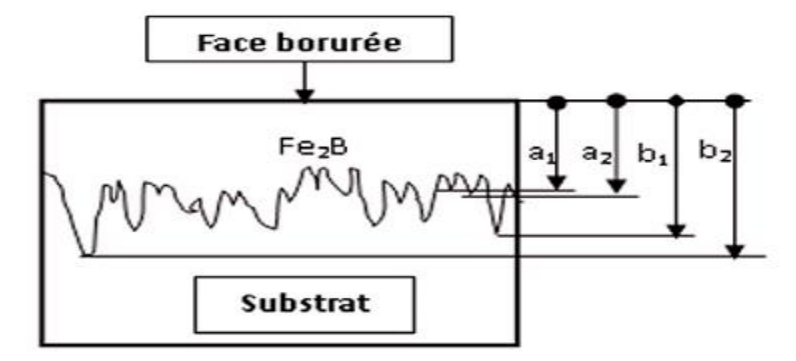

Figure.2.6. Méthode utilisée pour mesurer l'épaisseur de la couche borurée.

```
28
```
#### **II.4.6. Caractéristiques des borures FeB et Fe2B**

Les principales caractéristiques physico-chimiques et mécaniques de borure  $Fe<sub>2</sub>B$  et FeB sont présentées dans le tableau 2.5.

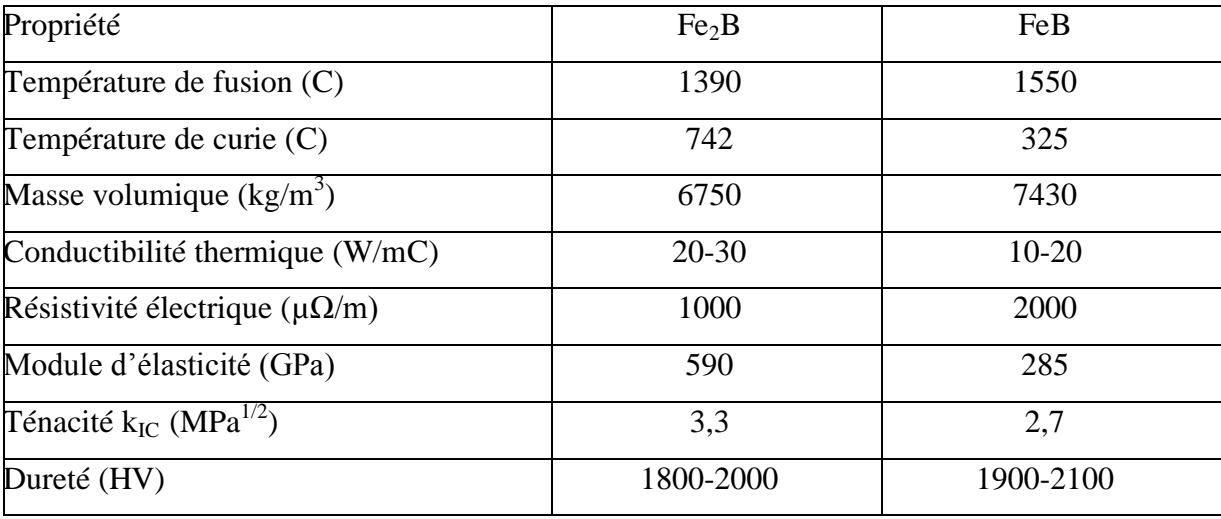

Tableau.2.5 : Principales caractéristiques des borures  $Fe<sub>2</sub>B$  et FeB [14-27].

#### **II.5. Influence du carbone et des principaux éléments d'alliage sur les couches bourrées II.5.1. Carbone**

 La solubilité du carbone dans les borures de fer est négligeable [35], la croissance de la couche borurée s'accompagne d'un rejet de carbone vers le cœur du substrat qui se traduit par la formation d'une sous-couche riche en carbone et borocarbure Fe<sub>3</sub> (B, C) et Fe<sub>23</sub> (B,C)<sub>6</sub>. L'épaisseur de cette sous-couche dépend de la teneur en carbone de l'acier boruré, de la température et du temps de traitement.

#### **II.5.1.1.** Le borocarbure  $Fe_3$   $(B, C)$

Le composé  $Fe<sub>3</sub>$  (B, C) est une cémentite au bore dans laquelle des atomes de bore se sont substitués aux atomes de carbone. La borocémentite devient instable lorsque le rapport atomique B/  $(B+C)$  dépasse 0,8. Tout comme la cémentite, la borocémentite Fe<sub>3</sub>  $(B, C)$  adopte un réseau cristallin orthorhombique. Ses paramètres de maille sont :  $(a = 0.4524$  nm, b =  $0,5089$  nm,  $c = 0,6743$  nm).

#### **II.5.1.2. Le borocarbure Fe<sup>23</sup> (B, C) <sup>6</sup>**

Le carbure binaire Fe<sub>23</sub>C6 n'existe pas. Cependant, la présence de bore entraîne la stabilisation du borocarbure Fe<sub>23</sub> (B, C)  $_6$ . Ce borocarbure précipite dans la gamme de température 650-900°C. Le borocarbure Fe<sub>23</sub> (B, C)  $_6$  cristallise dans le réseau cubique à faces centrées de groupe d'espace Fm3m (isomorphe de  $Cr_{23}C_6$ ). Son paramètre de maille est de 1,062 nm.

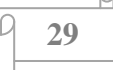

#### **II.5.2. Silicium et aluminium**

 En raison de leur très faible solubilité dans les borures de fer, le silicium et l'aluminium se déplacent massivement vers le substrat pendant la formation des couches borurées.

#### **II.5.3. Le chrome**

 Certains auteurs montrent que le chrome est plus soluble dans le borure FeB que dans Fe2B. La présence de chrome dans la couche borurée modifie sensiblement sa structure et ses propriétés. Lorsque la teneur en chrome de l'acier boruré atteint 13% par masse, la couche borurée s'enrichit d'un nouveau borure, le borure de chrome CrB [22-27].

#### **II.5.4. Le nickel**

 La faible solubilité du nickel dans les borures entraîne une ségrégation de nickel dans la couche sous-jacente à Fe<sub>2</sub>B [12]. Le borure Fe<sub>2</sub>B dissout plus le nickel que le borure FeB.

#### **II.6. Les aspects pratiques de la boruration**

 Le processus de la boruration trouve de nombreuses applications industrielles, il ne pose aucun problème, il est bien maîtrisé. Généralement la technique de la boruration utilisée pour former des couches de borures confèrent à la pièce une dureté superficielle élevée qui se maintient à haute température (>1600HV), une bonne tenue à l'usure abrasive et adhésive ainsi qu'une résistance accrue aux acides et métaux fondus.

Les qualités recherchées différent selon l'application considérée (protection anticorrosion, propriété tribologique, optiques, thermique…). Actuellement, la boruration est utilisée dans différentes applications industrielles du fait des propriétés physiques avantageuses des couches borurées [16]. Cette technique permet de recouvrir des surfaces de géométrie complexe, comme des embrayages ou des vis. On la cite également pour les machines de l'industrie textile, les vannes de non-retour pour l'industrie chimique, les moules pour les plastiques chargés en verre, le transport du pétrole et les freins [13].

#### **II.7. Conclusion**

 La boruration est un traitement thermochimique permettant d'obtenir des couches très résistantes à la corrosion et à l'usure abrasive et adhésive. Elle peut être exécutée avec différentes sources de bore solides, liquides ou gazeuses. Les borures qui sont produits ont des propriétés physiques intéressantes pour des usages mécaniques dans l'industrie. On peut réaliser avec cette technique des couches borurées monophasées ou biphasées. Le borure  $Fe<sub>2</sub>B$ est préféré en raison de son comportement mécanique. La boruration est avantageuse par rapport aux autres processus de traitement des surfaces des matériaux, du point de vue coût et qualité de la surface

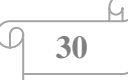

# **Chapitre III**

# **Modélisation de la diffusion pour la croissance de la couche Fe2B**

#### **III.1. Introduction**

 Le traitement thermochimique de boruration revêt un double intérêt technologique et fondamental. En vue d'améliorer les propriétés physico-chimiques et mécaniques des couches borurées, il est impératif de maîtriser l'aspect diffusionnel du bore.

La configuration microstructurale (monophasée ou biphasée) dépend du potentiel du bore dans le milieu de réaction qui peut être solide, liquide ou gazeux.

Le choix d'une configuration donnée est donc lié à l'optimisation des paramètres de boruration qui sont : la température, le temps et la concentration du bore dans le milieu de boruration.

La mise au point de modèles cinétiques de nature prédictive s'avère, de ce fait, incontournable quant à la maîtrise du traitement de boruration. Sur le plan industriel, ce sont les substrats à base de fer qui sont les plus utilisés pour les traitements de boruration vu leur rentabilité économique.

Sur le plan cinétique, plusieurs approches ont été proposées dans la littérature en vue d'étudier le phénomène de diffusion responsable de la modification de la chimie de surface des substrats métalliques (à base de fer ou autre métal tel que le titane) traités par le procédé de boruration. Les modèles de diffusion publiés dans la littérature sont, dans la plupart des cas, basées sur les deux lois de Fick. Ils sont appliqués soit à l'étude cinétique de la monocouche Fe2B ou la double couche (FeB+ Fe2B). Théoriquement, Brakman et al [26] ont proposé un modèle simple pour étudier le processus de boruration dans des poudres. Ce modèle explique la différence spécifique de volume des phases de FeB et de Fe<sub>2</sub>B. Un autre modèle appliqué à la détermination des paramètres de la diffusivité du bore dans la phase  $Fe<sub>2</sub>B$  a été développé par Campos et al. [22].

Dans ce chapitre, nous développerons un modèle de diffusion basé sur la seconde loi de Fick pour simuler la cinétique de boruration des couches  $Fe<sub>2</sub>B$  de l'acier.

A l'aide de ce modèle, nous pouvons estimer l'épaisseur de la couche borurée et calculer la concentration de bore pour chaque phase. Dans ce travail, nous utilisons la deuxième loi de Fick pour modéliser la cinétique de la boruration des couches monophasée ( $Fe<sub>2</sub>B$ ).

La construction du modèle nécessite de comprendre les propriétés thermodynamiques du système Fe-B pour contrôler le processus de la boruration [19-24].

#### **III.2. État structural des aciers et de fer**

Les aciers présentent une grande variété de structures et donc de propriétés physiques, mécaniques et surtout chimiques. La principale propriété de ces aciers est leur excellente résistance à la corrosion, ce qui leur donne une durée de vie quasi exceptionnelle dans la très grande majorité des milieux. A cette propriété fondamentale, s'ajoutent les caractéristiques mécaniques élevées à hautes comme à basses températures (résistance mécanique, ductilité, ténacité...).

 L'acier présente des structures différentes qui modifient leurs propriétés physiques, (mécaniques) et chimiques. Nous notons que l'élément majoritaire, le fer, se présente suivant deux variétés allotropiques de structures cristallines qui dépendent de la température [33] Avant d'examiner le diagramme d'équilibre Fer-Bore, il est nécessaire de rappeler les variétés allotropiques du fer pur, schématisées sur la Figure 3.1. Il possède trois variétés de structure cristalline entre 0° et la température de fusion. Entre l'ambiante et 910°C, le fer a une structure cubique centrée, c'est le fer α. A partir de 910 °C, il se transforme en fer γ dont la structure est cubique à faces centrées et une nouvelle transformation intervient à 1400 °C jusqu'à 1538°C pour donner le fer δ dont la structure est cubique centrée.

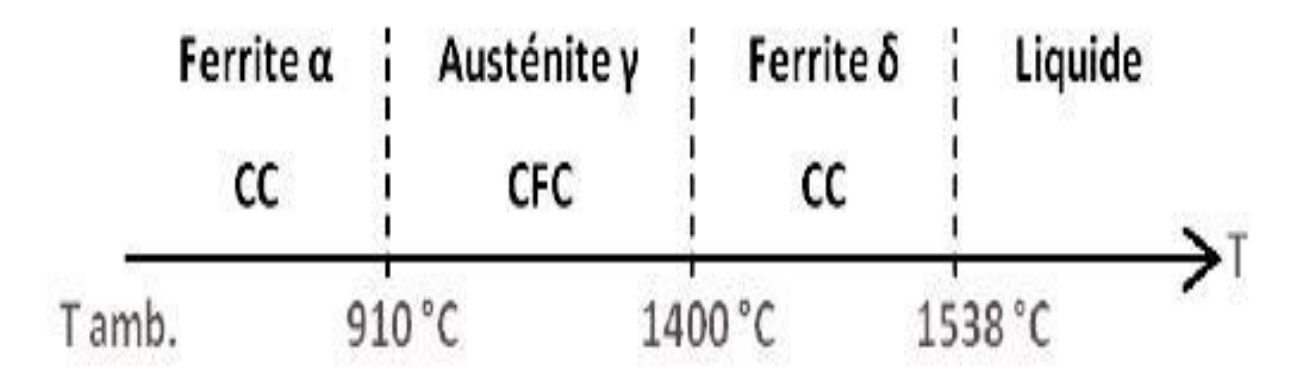

#### **Figure 3.1** : Variétés allotropiques du fer pur.

Cette existence des variétés allotropiques du fer joue un grand rôle pour les propriétés de l'acier/fonte (figure 3.2). Le fait essentiel réside dans la différence de solubilité du carbone dans chacune de ces formes [35]. Alors que cette solubilité du carbone est nulle ou extrêmement faible dans le fer α, elle est notable dans le fer γ, voisine de 2% à 1145°C. Cette solution de carbone dans le fer γ est appelée austénite, tandis que la solution (très diluée : 0,0218% à 727 °C) dans le fer est appelée ferrite. En raison de cette faible solubilité, le carbone forme un troisième constituant, le carbure de fer :  $Fe<sub>3</sub>C$ , ou cémentite.

L'acier est un alliage de fer et de carbone auquel on a incorporé certains additifs, en faible quantité, tels que le silicium, le manganèse, le soufre et le phosphore. Dans les aciers

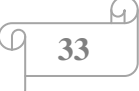

alliés, on trouve en plus du nickel, du chrome, du molybdène et du tungstène, selon les caractéristiques et les propriétés exigées.

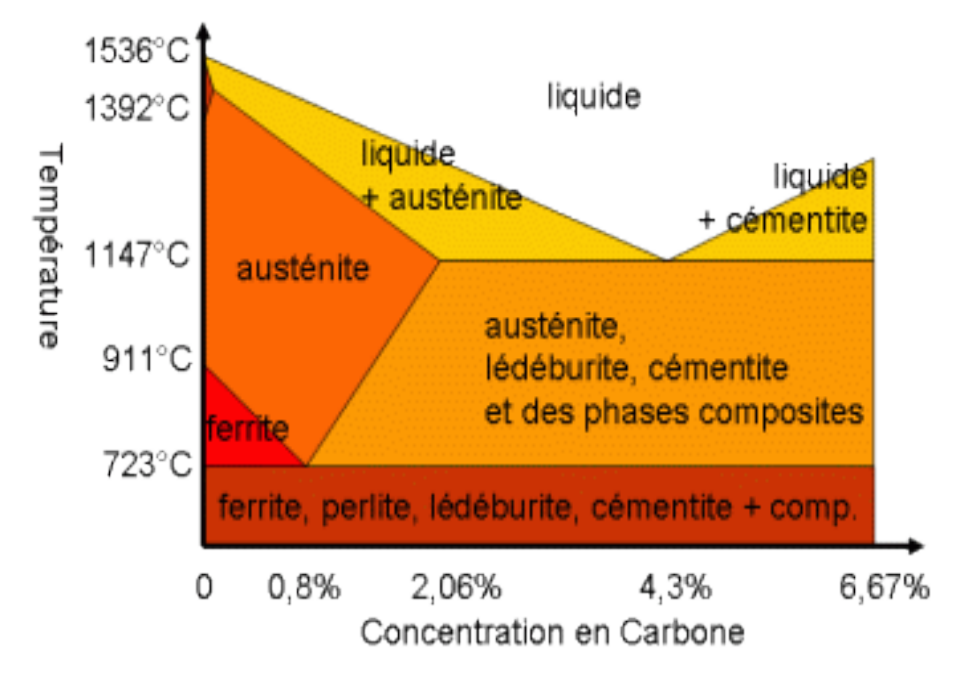

Figure.3.2. les différents produits métalliques apparus en fonction du rapport Fer-Carbone **III.3. Le diagrammes de phase**

 Les aciers sont composés de plusieurs éléments dont chacun joue un rôle sur leurs structures et leurs propriétés. Toutefois, il est utile de connaître les diagrammes de phases binaires entre le fer et les autres éléments. La connaissance des propriétés thermodynamiques du système Fe-B est plus importante pour le processus de boruration des aciers [36] (figure 3.3).

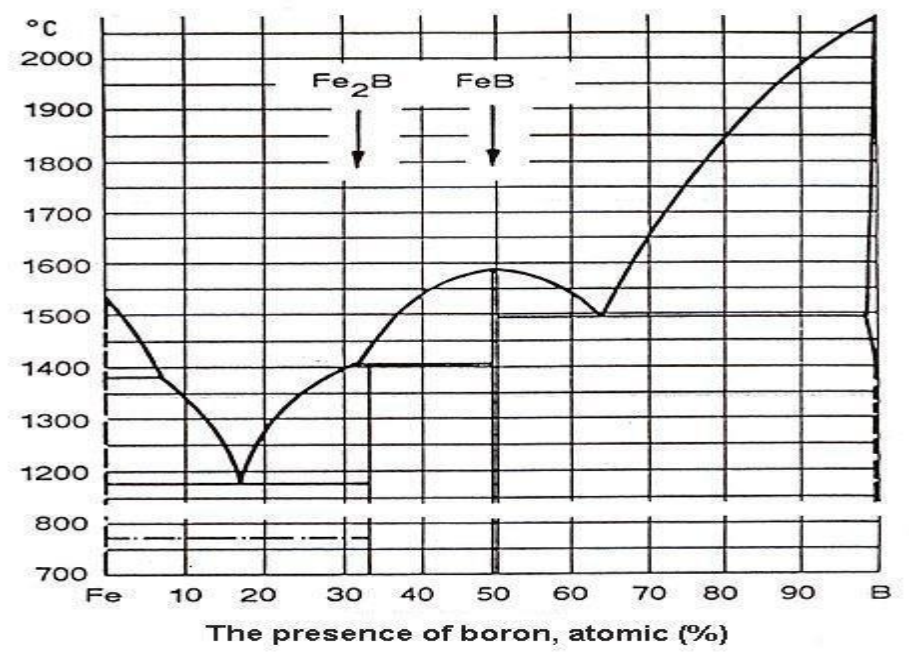

Figure.3.3. Diagramme de phase Fe-B [28].

**34**

Il faut noter que le système binaire Fe-B contient les phases suivantes : γ- Fe (pour  $T \leq$ 910<sup>o</sup>C),  $\gamma$ - Fe, FeB (poids du bore 16,23 %) et Fe<sub>2</sub>B (poids du bore 8,83 %).

Les points de transformation des aciers jouent un rôle prédominant dans la détermination des températures des traitements thermiques (trempe, revenu, recuit et cémentation). Dans notre cas, les phases suivantes  $Fe<sub>2</sub>B$  et  $\gamma$ -Fe existent selon le système Fe-B.

#### **III.4. Modèle de simulation**

Le phénomène de diffusion est un phénomène général dans la nature, qui correspond à la tendance à l'étalement d'espèces, particules, atomes ou molécules grâce à une excitation énergétique apportée par la chaleur. Suivant le milieu dans lequel se déplacent ces espèces, l'étalement sera plus ou moins grand. A la température ambiante, le phénomène de diffusion est favorisé dans un milieu gazeux. Il est moins dans un milieu liquide ou solide.

Le modèle mathématique de diffusion est basé sur les équations phénoménologiques de Fick. Ce qui permet l'estimation du taux de croissance à l'interface (Fe<sub>2</sub>B/*γ*-Fe) et l'épaisseur de couche du borure de fer. Ce modèle tient compte des propriétés thermodynamiques et du diagramme de phase de Fe-B [36].

Le profil de concentration du bore est décrit par la solution de l'équation de la diffusion de Fick pour un milieu semi-infini donné par (3.1) :

$$
\frac{\partial C_i(x,t)}{\partial t} = D_i \frac{\partial^2 C_i(x,t)}{\partial x^2}
$$
\n(3.1)

C<sup>i</sup> (x, t) représente la concentration de bore à la profondeur x, t la durée de la diffusion à la température T. D<sub>i</sub> est le coefficient de diffusion en m<sup>2</sup>s<sup>-1</sup>, i représente la phase (i =γ-Fe, Fe<sub>2</sub>B). Pour intégrer cette équation différentielle qui comporte une dérivation par rapport au temps et une double dérivation par rapport à l'espace, il faut déterminer les conditions ou limites. Ces conditions vont dépendre du procédé technologique mis en œuvre.

Sous sa forme la plus générale, la deuxième loi de Fick doit s'écrire :

$$
\frac{\partial C}{\partial t} = \frac{\partial}{\partial x} \left( D_x \frac{\partial C}{\partial x} \right) + \frac{\partial}{\partial y} \left( D_y \frac{\partial C}{\partial y} \right) + \frac{\partial}{\partial z} \left( D_z \frac{\partial C}{\partial z} \right) \tag{3.2}
$$

Si D est une constante quelle que soit la direction dans l'espace (milieu isotrope), on peut écrire:

$$
\frac{\partial C}{\partial t} = D \frac{\partial^2 C}{\partial x^2} + \frac{\partial^2 C}{\partial y^2} + \frac{\partial^2 C}{\partial z^2} = D.\nabla^2 C
$$
\n(3.3)

**35**

Le coefficient de diffusion est une grandeur thermiquement activée. En effet, tous les calculs menés sur la base de la théorie atomique de diffusion et les nombreux résultats expérimentaux ont montré une variation exponentielle du coefficient de diffusion avec la température. C'est la loi d'Arrhenius:

$$
D_{i} = D_{i}^{0} \exp(-\frac{Q_{i}}{RT})
$$
 (3.4)  
\n
$$
D_{i}^{0}
$$
: représente le facteur pré-exponentiel,  
\n
$$
Q_{i}
$$
: représente l'énergie d'activation,  
\n
$$
R = 8,32 \text{ J.mol}^{-1} \text{K}^{-1},
$$
  
\nT : est la température et i= ( $\gamma$ -Fe et Fe<sub>2</sub>B).

Le facteur pré-exponentiel  $D_i^0$ , dépend fortement de la température ; quasi-nul à la température ambiante, ce coefficient est de l'ordre de l'unité en micron carré par heure pour des températures de l'ordre de 1100 °C.

L'énergie d'activation *Q<sup>i</sup>* , dépend de la nature de l'élément diffusant et de la nature du cristal dans lequel il diffuse, ainsi que de son orientation cristallographique.

Les termes  $D_0$  (terme pré exponentiel) et  $Q_i$  (l'énergie d'activation) sont des caractéristiques du mécanisme de diffusion, c'est-à-dire, la probabilité de trouver un site vacant pour pouvoir réaliser le saut, et la barrière énergétique qui correspond à ce saut.

La figure 3.4 illustre la concentration de bore le long de la profondeur de la surface témoin pour une température donnée et sous un potentiel de bore qui permet la formation d'une couche monophasée Fe2B, pendant le processus de boruration les atomes de bore se diffusent graduellement dans le substrat suivant le temps de traitement [13].

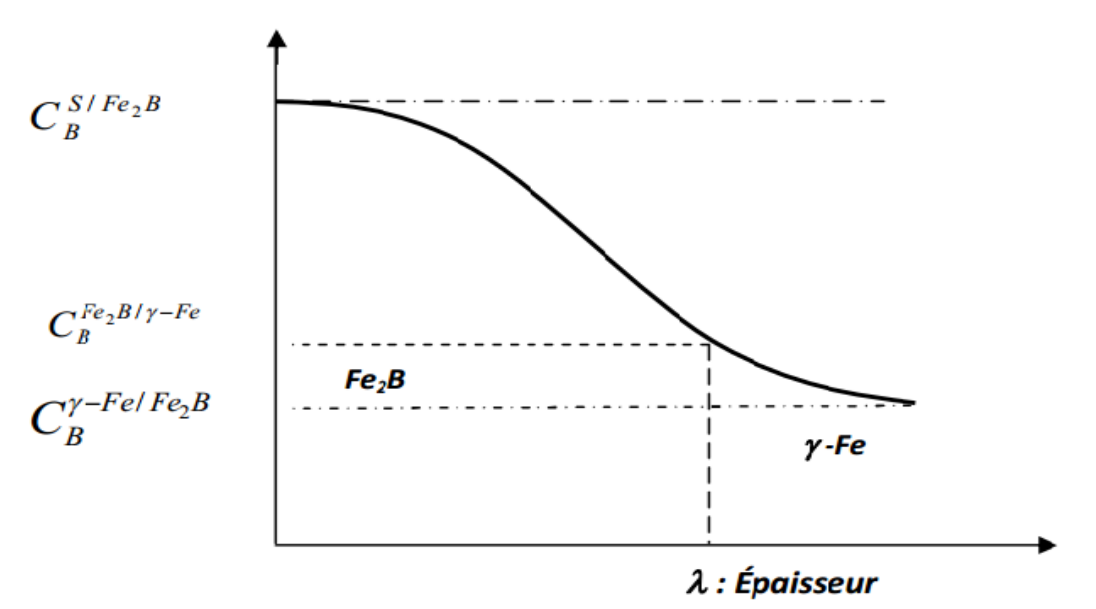

Figure.3.4. Schéma du profil de concentration de bore (couche Fe2B) [13,37].

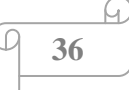

#### Dans la figure 3.4 on a :

 $C_B^{S/FegB}$ : Concentration de bore à l'interface surface/Fe<sub>2</sub>B.

 $C_{B}^{Fe_{2}B/\gamma-Fe}$ : Concentration de bore à l'interface Fe<sub>2</sub>B/austénite.

 $C_{\beta}^{\gamma - Fe/Fe_2B}$ : Concentration de bore à l'interface austénite/Fe<sub>2</sub>B.

 $\lambda$ : L'épaisseur de la couche borurée Fe<sub>2</sub>B.

La solution générale de l'équation (3.1) pour chaque phase i est donnée par:

$$
C_i(x,t) = A_i + Berf\left(\frac{x}{2\sqrt{D_i t}}\right)
$$
\n(3.5)

erf est la fonction erreur de Gauss,  $A_i$  et  $B_i$  sont des constantes dépendantes des conditions initiales et aux limites,  $i = (Fe<sub>2</sub>B, \gamma - Fe)$  [37].

#### **III.4.1. Hypothèses simplificatrices**

Le modèle a été développé pour rendre compte le plus fidèlement possible du comportement de processus de boruration des aciers. La formation d'une couche borurée sur un substrat fait intervenir plusieurs processus tels que la diffusion de surface, la nucléation et la croissance de germes. La morphologie de cette couche dépend de la compétition entre ces différents facteurs cinétiques. Par conséquent, certaines simplifications ont pu être réalisées. Dans notre modèle de diffusion on considère que :

- Le flux des atomes de bore est perpendiculaire à la surface de l'échantillon et l'interface (Fe2B/*γ*-Fe), se développe parallèlement à la surface de l'échantillon.
- La croissance de la position de l'interface en fonction du temps est parabolique.
- La couche borurée est mince par rapport à l'épaisseur de l'échantillon.
- L'effet de porosité n'existe pas dans la surface du matériau.
- Les coefficients de diffusion de bore dans les différentes phases ne changent pas avec le changement de la concentration de bore.
- La couche borurée Fe<sub>2</sub>B se forme instantanément à  $t = 0$  et couvre immédiatement la surface (le temps d'incubation est négligeable) [38].

Pour intégrer l'équation différentielle (3.1) qui comporte une dérivation par rapport au temps et une double dérivation par rapport à l'espace, il faut déterminer les conditions aux limites. L'équation (3.1) est soumise aux conditions aux limites suivantes :

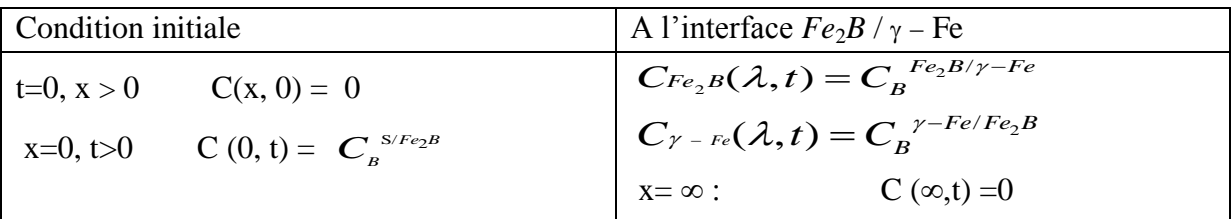

**37**

La dernière condition postule qu'à une distance infinie, la concentration est nulle quel que soit le temps. Cela se conçoit bien si l'on se rappelle que pour que la diffusion se produise, il faut un gradient non nul de concentration. ❖

 A partir de ces conditions aux limites, la résolution de l'équation différentielle (3.1) permet d'écrire les expressions de  $A_i$  et  $B_i$ :

$$
A_{Fe_2B} = C_B^{S/Fe_2B} \qquad B_{Fe_2B} = \frac{(C_B^{Fe_2B/\gamma-Fe} - C_B^{S/Fe_2B})}{erf(k/2\sqrt{D_{Fe_2B}})}
$$
(3.6)

$$
A_{\gamma-Fe} = \frac{(C_{B}^{\gamma-Fe/Fe_{2}B})}{erf(k/2\sqrt{D_{\gamma-Fe}})} \qquad B_{\gamma-Fe} = \frac{(C_{B}^{\gamma-Fe/Fe_{2}B})}{erf(k/2\sqrt{D_{\gamma-Fe}})}
$$
(3.7)

L'équation de bilan de matière pour l'interface Fe2B/*γ*-Fe est obtenue à partir du système :

$$
\left\{\frac{1}{2}m_1 + m_2\right\}\frac{d\lambda}{dt} = (J_{Fe_2B} - J_{\gamma - Fe})_{x=\lambda}
$$
\n
$$
m_1 = (C_{B}^{S/Fe_2B} - C_{B}^{Fe_2B/\gamma - Fe})
$$
\n
$$
m_2 = (C_{B}^{Fe_2B/\gamma - Fe} - C_{B}^{\gamma - Fe/Fe_2B})
$$
\n
$$
j_i = -D_i \frac{\partial C_i}{\partial x}
$$
\n
$$
\lambda = k\sqrt{t}
$$
\n(3.8)

Avec:

 *K* : Constante du taux de croissance.

 $j_i$ : Flux des atomes de bore en phase i, ( $i = Fe_2B$  ou  $\gamma$ -Fe).

 *λ*: L'épaisseur de la couche borurée Fe2B.

 *t* : Temps de boruration.

Le système obtenu par la première loi de Fick a été utilisé pour décrire le décalage de l'interface (Fe<sub>2</sub>B/γ-Fe). Notons que le décalage de l'interface par une distance infiniment petite résulte des flux entrant et sortant de la surface concernée.

Afin de trouver une valeur positive de la constante du taux de croissance *k*, la résolution du système 3.6 se fait à l'aide d'une méthode numérique.

La cinétique de la boruration dépend du temps, de la température et de la concentration de bore.

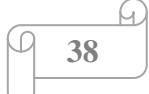

#### **III.4.2. La concentration de bore dans chaque phase**

A partir des équations (3.4) et (3.5), les concentrations de bore dans chaque phase est comme suit :

#### **a- Pour la phase Fe2B**

**a- Pour la phase Fe<sub>2</sub>B**  
\n
$$
C_{Fe_2B}(x,t) = C_B^{S/Fe_2B} + \frac{C_B^{Fe_2B/\gamma-Fe} - C_B^{S/Fe_2B}}{erf(\frac{k}{2\sqrt{D_1}})} \times erf(\frac{x}{2\sqrt{D_1}t})
$$
\n(3.9)

**b- Pour la phase γ-Fe**

b- Pour la phase 
$$
\gamma
$$
-Fe  
\n
$$
C_{\gamma-Fe}(x,t) = \frac{C_{B}^{\gamma-Fe/FeB}}{erf(\frac{k}{2\sqrt{D_2}})} \times erfc(\frac{x}{2\sqrt{D_2}t})
$$
\n(3.10)

erfc *e*st la fonction d'erreur complémentaire *erfc(x)*=1-*erf(x)*.

#### **III.4.3. Calcule de flux** *J<sup>i</sup>* **pour chaque phase**

Le flux d'atomes est proportionnel au gradient de concentration de ces atomes et s'exprime par l'équation 3.11.

$$
J_i = -D_i \frac{\partial C_i}{\partial x}
$$
 (3.11)

La où *J<sup>i</sup>* est le flux des atomes de bore dans la phase *i* à profondeur x, il est liée au gradient de la concentration, pour simplifier on remplace i= ( $\gamma$ -Fe, Fe<sub>2</sub>B) par i= (1,2) [45]. Le flux des atomes de bore dans la phase  $i$  a profondeur x<br>tion, pour simplifier on remplace  $i = (\gamma$ -Fe, Fe<sub>2</sub>B) par  $i = (\gamma - \gamma)$ 

la concentration, pour simplifier on remplace i= (
$$
\gamma
$$
-Fe, Fe<sub>2</sub>B) par i= (1,2) [45].  
\n
$$
J_{1} = -D_{1} \left[ C_{B}^{\frac{Fe_{2}B/\gamma-Fe}{}} - C_{B}^{\frac{S/Fe_{2}B}{}} \frac{C_{B}^{\frac{Fe_{2}B/\gamma-Fe}{}} - C_{B}^{\frac{S/Fe_{2}B}{}}}{erf(\frac{\lambda}{2\sqrt{D_{1}t}})} \right] \times \frac{1}{2\sqrt{D_{1}t}} \frac{2}{\sqrt{\pi}} e^{-\frac{x^{2}}{4D_{1}t}}
$$
\n(3.12)

$$
J_2 = -D_2 \left[ \frac{C_{\scriptscriptstyle B}^{\scriptscriptstyle \gamma - Fe/Fe_2B}}{erfc(\frac{\lambda}{2\sqrt{D_2 t}})} \right] \times \frac{1}{2\sqrt{D_2 t}} \frac{2}{\sqrt{\pi}} e^{-\frac{x^2}{4D_2 t}} \tag{3.13}
$$

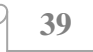

#### **III.4.4. Les constantes du taux de croissance**

En simplifiant le système (3.8), on trouve la fonction f(k) qui permet de calculer les constantes du taux de croissance (k) et l'épaisseur de la couche borurée ( $\lambda = k \cdot t^{1/2}$ ), Cette fonction est non linéaire, on peut la résoudre par une méthode numérique, et par la suite, il est possible de déterminer les épaisseurs des couches borurées.

Les constantes cinétiques sont des réels positifs utilisés pour décrire la croissance de la couche borurée, et pour évaluer la concentration de bore pour chaque phase à une température donnée.

#### **III.4.5. Le gain de masse**

Le gain de masse par unité de surface peut être évalué par l'équation (3.15). Le calcul tient compte de la condition que la couche  $Fe<sub>2</sub>B$  se forme rapidement. La loi parabolique qui décrit le gain de masse est donnée par :

t le gain de masse est donnée par :  
\n
$$
G(t) = 2\rho \frac{C_B^{S/Fe_2B} - C_B^{Fe_2B/\gamma-Fe}}{erf(k/(2\sqrt{D_B^{Fe_2B}}))} \sqrt{\frac{D_B^{Fe_2B}t}{\pi}}
$$
\n(3.15)

G (t) : Gain de masse par unité de surface ( $g/cm<sup>2</sup>$ ) et,

ρ: Masse volumique de substrat borurée.

*K* : Constante du taux de croissance, t : temps.

#### **III.5. Conclusion**

Le modèle que nous avons présenté dans ce travail a pour objectif d'étudier la cinétique de croissance de la couche borurée Fe2B obtenue par la boruration thermochimique, cas des couches monophasées. Le modèle mathématique que nous avons proposé est basé sur les lois de Fick. Il tient compte des propriétés thermodynamiques du diagramme de phase de Fe-B et la diffusivité de bore. Ce modèle est utilisé pour simuler la cinétique de croissance de la couche de borure Fe<sub>2</sub>B sous l'effet de la température variant entre 850°C et 1050 °C. Il permet en outre d'estimer l'épaisseur de la couche borurée en fonction du temps, ainsi que la température et la concentration de bore.

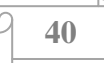

# **Chapitre IV Résultats et discussion**

#### **IV.1. Introduction**

Le développement des méthodes de résolution approximative des problèmes mathématiques et physiques et l'utilisation de l'ordinateur permettent la modélisation et l'analyse des matériaux et d'une manière universelle et une économie de temps et de coût, ce qui est d'une immense importance des points de vue scientifique et industriel.

Dans ce chapitre nous utilisons le modèle développé dans le chapitre 3, l'outil de programmation (Matlab 9) est utilisé.

Matlab est un langage de programmation de quatrième génération et un environnement de développementinformatique particulièrement dédié aux applications scientifiques.Il est utiliséà des fins de calcul numérique. Matlab est utilisé pour développer des solutions nécessitant une très grande puissance de calcul.

Pour valider les résultats de la simulation on utilise des données expérimentales, des couches borurées monophasés qui ont été réalisé parM. Ortiz-Domínguez[39].

#### **IV.2. Validation expérimentale du modèle**

Pour vérifier la validité du modèle mathématique développé dans le chapitre 3 pour étudier la cinétique des monocouches Fe2B dans des poudres, nous avons utilisé les données expérimentales qui ont été réalisé par M. Ortiz-Domínguez[39](La boruration de l'acier inoxydable AISI 4140 Dans des Poudres).

On rappel que les couches de borurées monophasée constituant de Fe2B seulement ayant des caractéristiques mécanique et chimique très fort par rapport au structure double couche, les borures constituant de Fe2B est souhaitable pour les applications industriel.

#### **IV.2.1Acier utilisé**

L'acier utilisé dans ce travail est un acier inoxydable AISI 4140, sa composition chimique estprésentée dans le tableau 4.1.

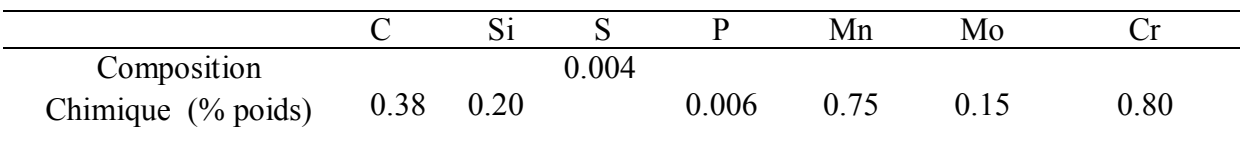

Tableau.4.1. Composition chimique de l'acier utilisé en % de masse [39].

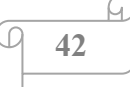

#### **IV.3. Résultats et discussion**

Notre code de simulation basé sur le modèle de diffusion concernant les monocouches développé au chapitre trois, permet de calculer les constantes du taux de croissance pour déférentes températures. Avec ces constantes, il est possible de déterminer l'épaisseur de la couche borurée. La comparaison des résultats expérimentaux et théoriques nous permet de confirmer la validité du modèle utilisé.

Les données d'entrée de la diffusivité de bore dans chaque phase et les concentrations (surface, interface), utilisés dans la simulation de la cinétique de croissance du couche borurées sont regroupées dans le tableau 4.2.

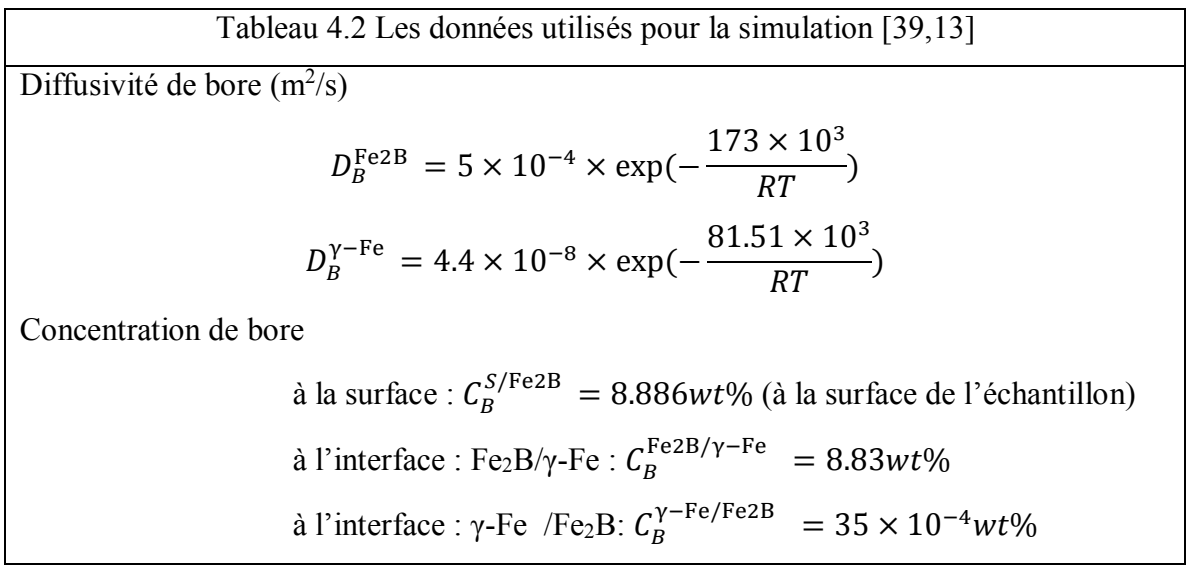

#### **IV.3.1. Les constantes du taux de croissance**

Les valeurs des constantes du taux de croissance simulées ainsi que les valeurs expérimentales des constante du taux de croissance obtenues par un ajustage des données expérimentales de M. Ortiz-Domínguez[39] est donnée dans le tableau 4.3

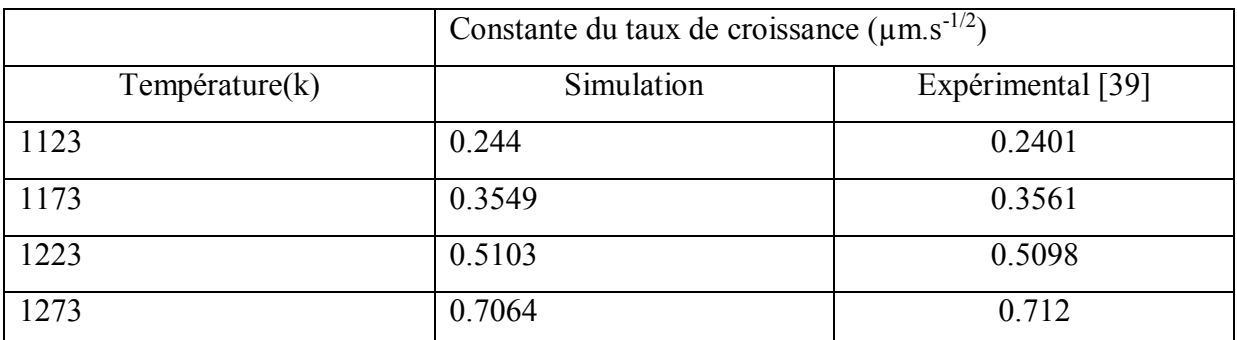

Tableau 4.3. Valeurs expérimentales et simulées de la constante du taux de croissance.

Ce tableau (tableau 4.3) montre une comparaison entre les données expérimentales de M. Ortiz-Domínguez[39] et celles obtenues par la simulation (Pour des températures entre 1123K et 1273K et une concentration de bore à la surface égale à 8.886wt%(%en mass)).Les résultats sont en accord avec les données expérimentales.

Les constantes du taux de croissance simulées permettent de trouver l'épaisseur de la couche borurées (Fe2B).et prédire les concentrations de bore pour chaque phase. D'après ces résultats on remarque que la constante cinétique augmente avec la température.

Sur la figure 4.1 nous représentons l'évolution de la constante du taux de croissance à l'interface (Fe2B/γ-Fe) en fonction de la température pour une concentration de bore à la surface égale à 8.886wt.%. La constante du taux de croissance augmente avec la température puisque la diffusion de bore est un phénomène thermiquement activé. Le bore diffuse plus facilement dans le cristal car l'énergie d'activation ou la barrière énergétique qu'il doit franchir est plus basse. La température est un facteur cinétique, en général une réaction chimique est d'autant plus rapide que la température est élevée.

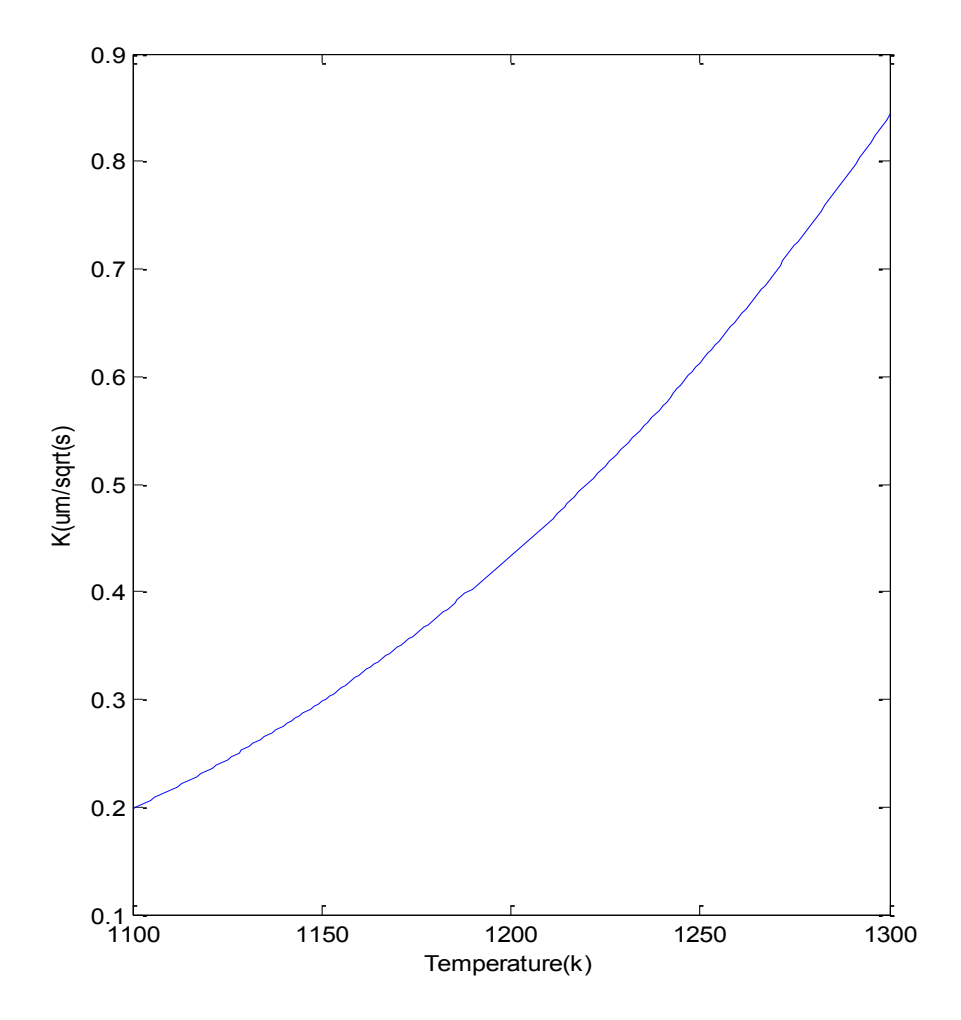

Figure.4.1 Évolution de la constante du taux de croissance en fonction de la température.

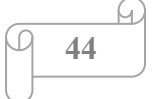

L'évolution de la constante du taux de croissance en fonction de la concentration de bore à la surface est donnée sur la figure 4.2On à une activité plus élevée et une augmentation de la cinétique de boruration lorsque la concentration de bore est élevée. On remarque aussi que la variation des constantes du taux de croissance suivre une relation parabolique.

Pour bien contrôler le processus de boruration, il est nécessaire de choisir les bonnes concentrations de bore en surface avec des températures appropriées. Les constantes du taux de croissance permettent de déterminer l'épaisseur de la couche borurée et ainsi prédire les concentrations de bore pour chaque phase.

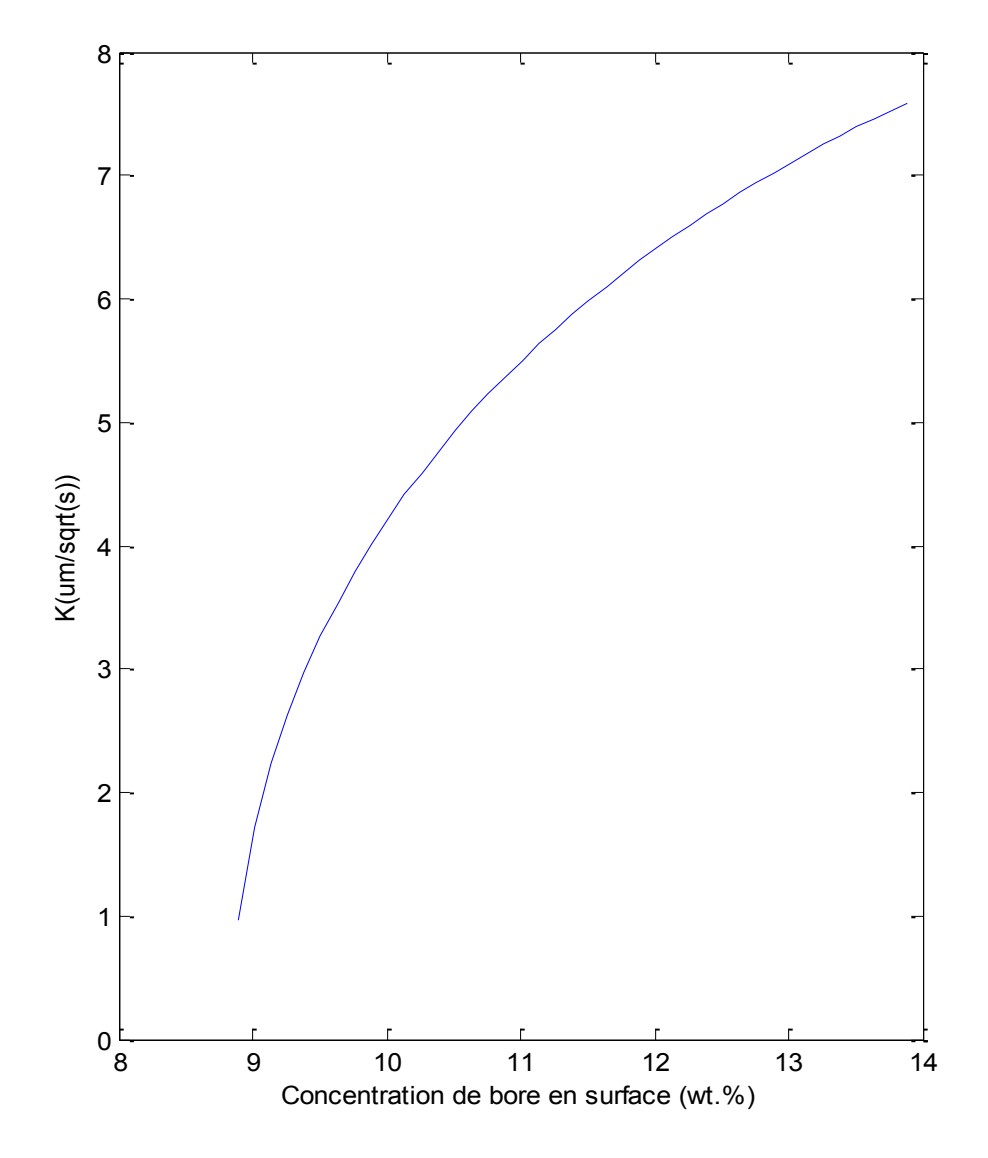

Figure.4.2 Variation de la constante du taux de croissance en fonction de la concentration de bore au niveau de surface.

#### **IV.3.2. Calculer l'épaisseur des couches borurées**

Nous pouvons déterminer l'épaisseur de la couche borurée à partir de la constante du taux de croissance déterminée précédemment. La figure 4.3 représente l'épaisseur de la couche borurée (Fe2B) aux températures 1123k, 1173k. 1223k et 1273kavecune concentration de bore en surface égale à 8.886wt%. La courbe de la simulation de la formule  $\lambda = k\sqrt{temps}$  qui permet de calculer l'épaisseur coïncide avec les données expérimentales.La cinétique de croissance de la couche borurée augmente avec la température et le temps de traitement.

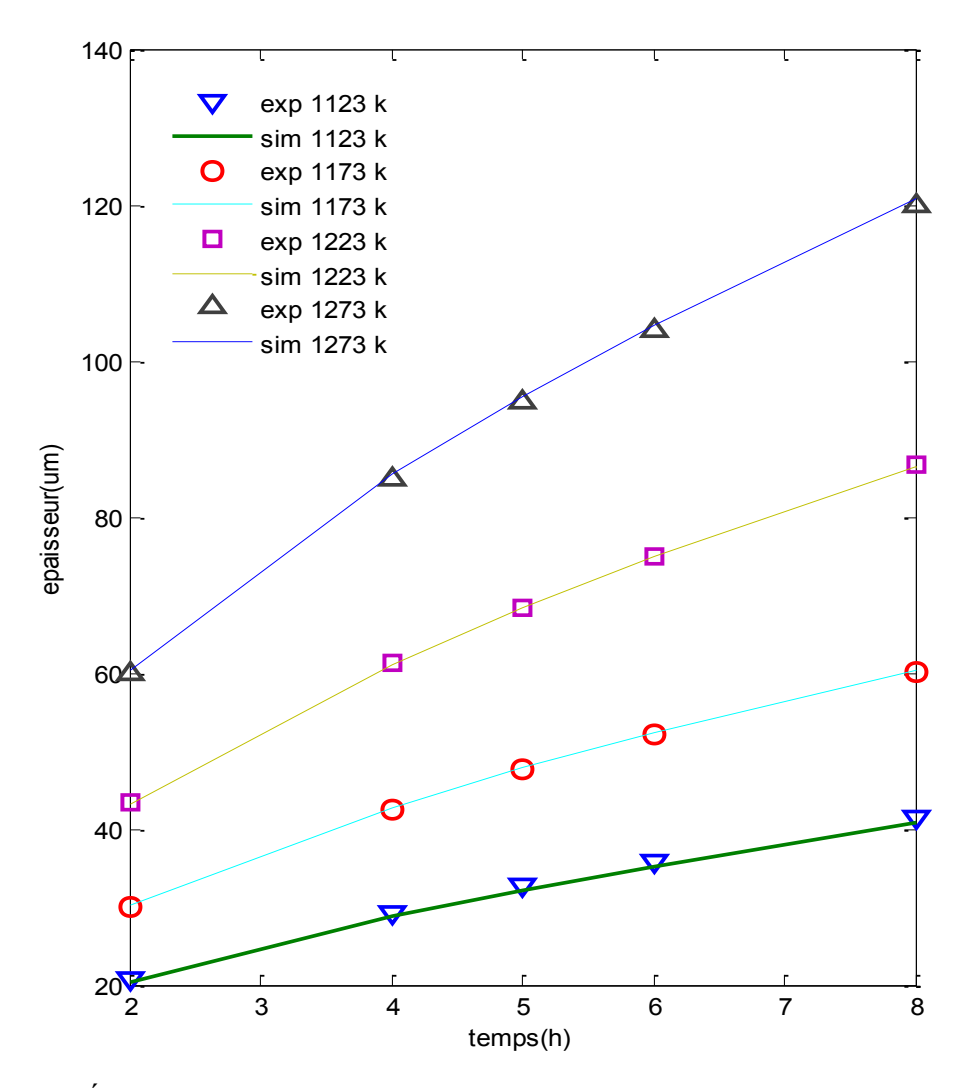

Figure 4.3 Évolution de l'épaisseur de la couche borurée Fe<sub>2</sub>B en fonction de temps.

Nous avons calculé aussi la variation de l'épaisseur de la couche borurée en fonction de la concentration de bore en surface à 1173k (figure 4.4). On remarque que l'augmentation de la concentration de bore en surface permet d'obtenir des épaisseurs plus élevées.

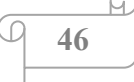

La concentration de bore joue un rôle important pour accélérer ou optimiser le processus de boruration ; elle doit être choisie suivant différents critères (l'épaisseur de la couche borurée, la durée du processus…).

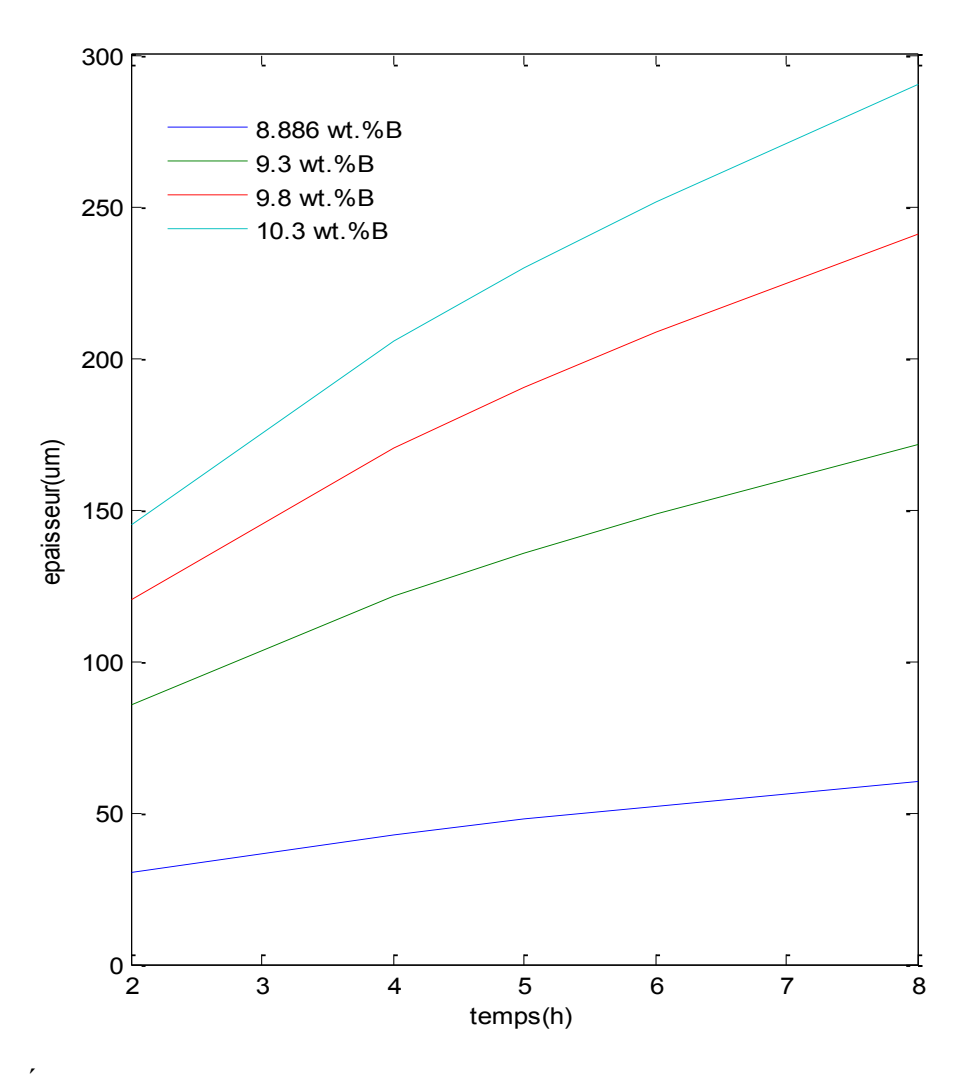

Figure 4.4 Évolution de l'épaisseur de la couche borurée Fe2B en fonction de la concentration de bore et la température(T=1173k)

#### **IV.3.3 Concentration de bore dans chaque phase Fe2B et γ-Fe**

Avec la simulation en peut calculer la concentration de bore dans chaquephase(Fe<sub>2</sub>B et γ-Fe). Les figures 4.5 et 4.6 présentent la concentration de bore pour la température 1173k avec un traitement de 10 heures, et une concentration de bore en surface égale à 8.886wt%. On observe que la concentration de bore dans chaque phase est presque linéaire.

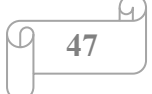

La concentration de bore diminue lorsque la profondeur est grande, et devient nulle pour une profondeur supérieure à l'épaisseur de la couche borurée, cette épaisseur sépare entre deux phases Fe2B et γ-Fe.

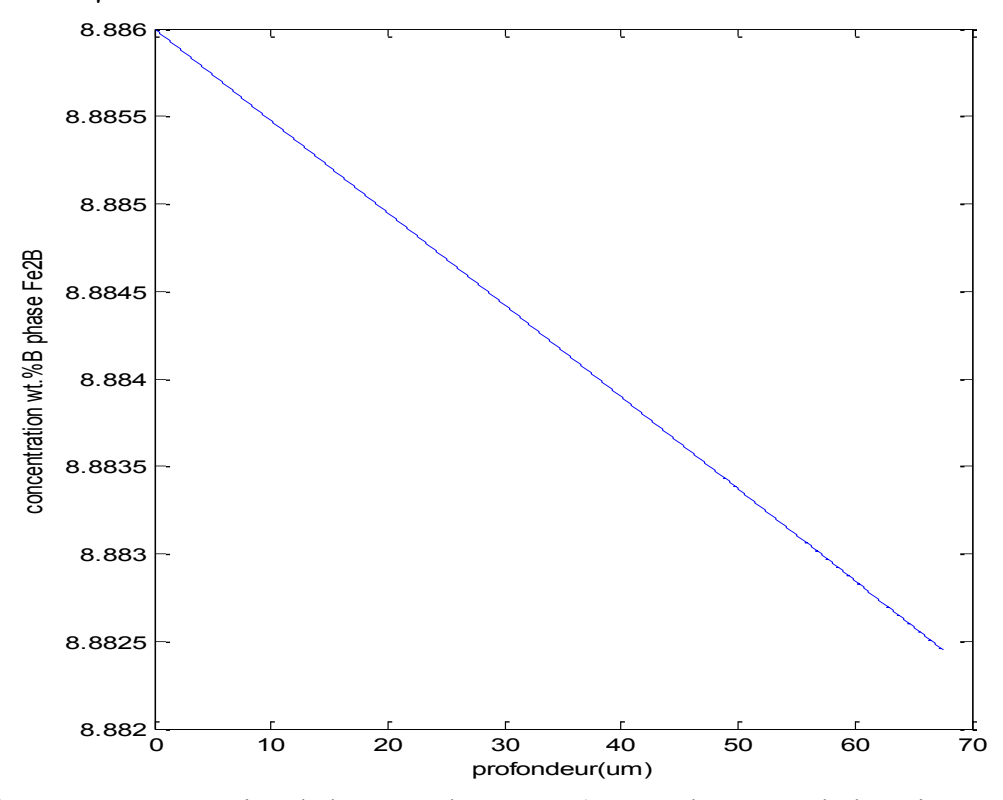

Figure4.5 concentration de bore en phase Fe<sub>2</sub>B(T=1173k pour 10 h de traitement)

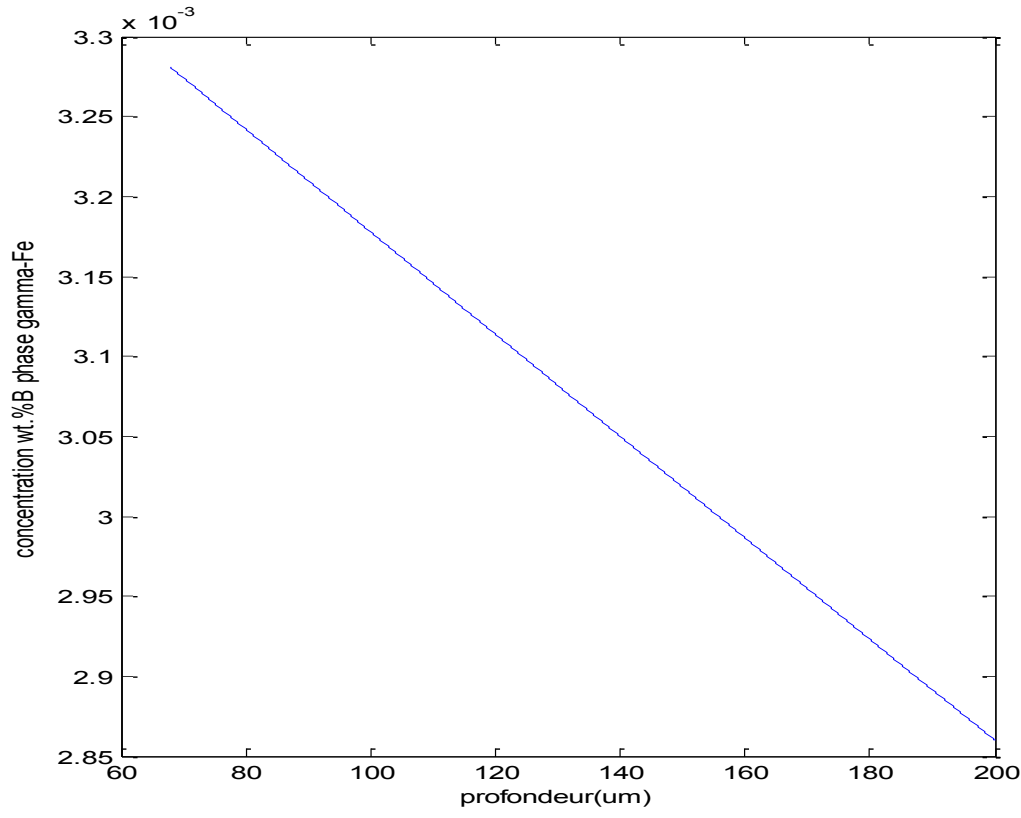

Figure4.6 concentration de bore en phase γ-Fe (T=1173k pour 10 h de traitement).

**48**

#### **IV.3.4 Gain de masse**

La figures 4.7 représente le gain de masse en fonction du temps et de la température, et montre que le gain de masse augmente avec l'augmentation de la température et du temps de traitement.

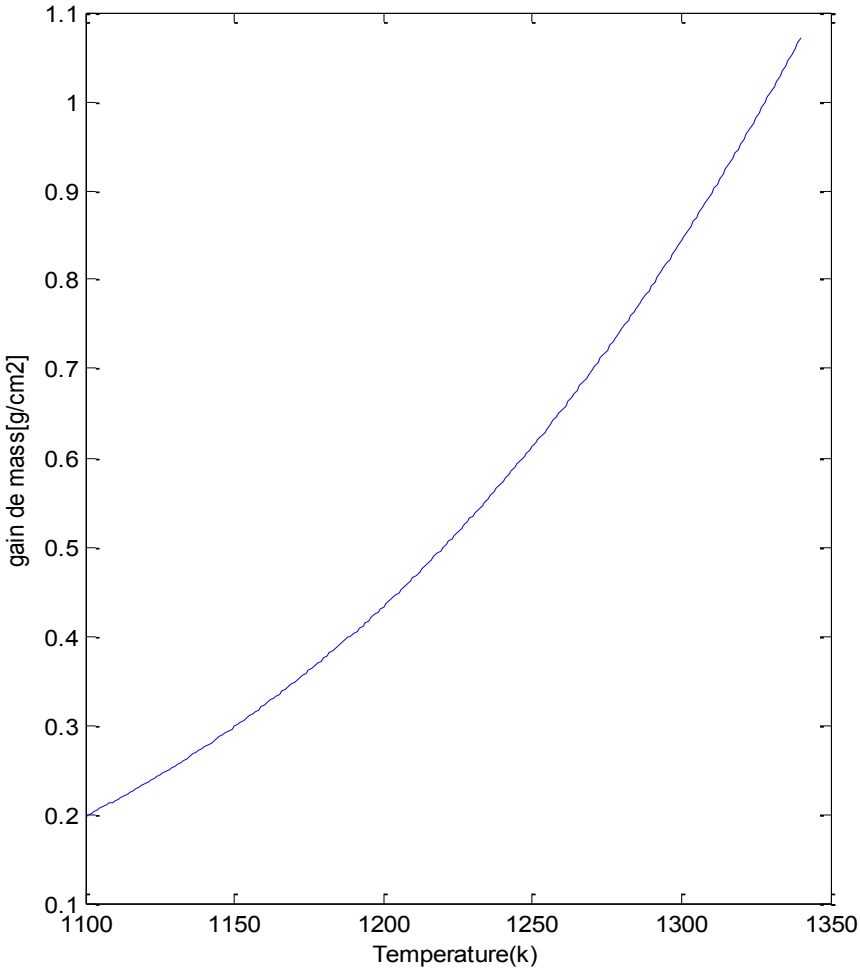

Figure 4.7gain de masse en fonction de température (t=10h)

#### **IV.4 Conclusion**

L'ajustement des paramètres qui influencent sur le processus (température, temps de traitement, la concentration de bore) est nécessaire pour optimiser le processus de boruration ou pour obtenir certains propriétés de borures.

A partir des résultats on constate que le calcule par simulation coïncide avec les données expérimentales. Donc la simulation développée est valable pour la prédiction de l'épaisseur de la couche borurée Fe<sub>2</sub>Bet permet de déterminer numériquement l'influence des différents paramètres sur la cinétique de la boruration.

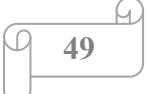

# **Conclusion générale**

## **Conclusion générale**

 A travers le travail qui a été présenté, nous remarquons qu'il est possible d'élaborer une couche de diffusion anti usure sur l'acier inoxydable AISI 4140 au moyen d'une boruration thermochimique.

Dans ce travail on a réalisé une simulation numérique basée sur la modélisation mathématique du phénomène physique de la diffusion de bore. La simulation numérique de la cinétique de boruration donne de bons résultats. La comparaison des résultats expérimentaux avec nos calculs théoriques nous permet de confirmer la validité du modèle utilisé. Avec cette simulation on peut déterminer l'influence des différents paramètres mis en jeu telle la température, la concentration de bore et la durée du processus de boruration.

L'exploitation de ce modèle de diffusion a permis :

- ➢ De comparer les valeurs expérimentales des constantes de taux de croissance avec les valeurs simulées.
- $\triangleright$  De voir l'influence de la concentration du bore dans la phase Fe<sub>2</sub>B sur la cinétique de croissance des couches Fe2B.
- ➢ D'évaluer le gain de masse en fonction du temps et de température dans la phase Fe2B.
- $\triangleright$  D'évaluer la concentration de bore en phase Fe<sub>2</sub>B et γ-Fe en fonction de la profondeur.

Les modèles développés dans ce travail sont bien appropriés pour des applications pratiques.

# **Références Bibliographiques**

# **Références bibliographiques**

[1] Marcel Eminyan, introduction à la simulation des systèmes physique.

[2] Marie Farge, L'approche numérique en physique, fundamenta sientiae, vol 7 No 2, PP 155-175 1986.

[3] W. F. Sheppard, Central difference formulae, dans Proceedings of the Mathematical Society, Vol. 21 (1899).

[4] R. Courant, K. Friedrichs et H. Lewy, Uber die Partiellen Differenzengleichungen der Mathematischen Physik, Mathematik, Annal. 100, 32 74(1928), Traduction publiée dans IBM Journal of Research Development, 11, 215—234 (1967).

[5] C. Sulem, P. L. Sulem et H. Frisch, Tracing complex singularities with spetral methods, J. Comput. Phys,50,138—161(1983).

[6] Ricki.G introduction to simulation. Ingalls school of industrial engineering and management 322 engineering north Oklahoma state university Stillwater, ok 74078, U.S.A. (1989).

[7] M.Boumahrat, A.Gourdin, méthode numérique appliquées, OPU (1993).

[8] Chiv feuvrier (Dunod), la simulation des systèmes, 1971.

[9] Anne Reboul Théorie de l'esprit ou simulation: l'apport des études développementales, Institut des Sciences Cognitives, CNRS-UMR 5015, 67 bd Pinel.

[10] O.Allaoui; N. Bouaouadja; G. Saindernan, "Characterization of boronized layers on a XC38 steel", surf.coat.technol , 201,3475-3482,(2006).

[11] A.Graf von Matuschka, "Boronizing ", Carl Hanser Verlag, Munich, FRG, (1980).

[12] S.A.Bouaziz, Realisation d'une boruration thermochimique dans un bain de sels (Na2B4O7 – SiC) de l'acier inoxydable utilisé comme implant, these de doctorat , ENSET d'Oran,(2010).

[13] M.Keddam, Computer simulation of monolayer growth kinetics of Fe2B phase during the paste-boriding process: influence of the paste thickness", Appl.Surf.Sci , 253,757-761,(2006).

[14] S.A.Bouaziz, Boruration thermochimique d'un acier C38 dans un bain de sels Borax-SiC, thèse de magister, ENSET Oran, (1999).

[15] I.Campos-Silva, M. Ortiz-Dominguez, O. Bravo-Barcenas, M. A. Donu-Ruiz, D. Bravo-Barcenas, C. Tapia-Quintero, M. Y. Jimenez-Reyes, « Formation and kinetics of

FeB/Fe2B layers and diffusion zone at the surface of AISI 316 borided steels », Surf. Coat. Technol.205,403-412, (2010).

[16] K.Genel, I.Ozbek, A.Kurt, C.Bindal, "boriding response of AISI W1 steel and use of artificial neuronal network for prediction of borided layer proprieties", surf.coat.technol,160,38-43,(2002).

[17] E.Melendez, I.Campos, E.Rocha, M.A.Barron, Structural and strength characterization of steels subjected to boriding thermochemical processs, Mater.Sci.Eng.A 234,900-903, (1997).

[18] C.Bindal, A.H.Ucisik, J.Aust, Characterization of borides formed on impurity-controlled chromium-based low alloy steels, Ceramic Soc. 34, 287-892(1998).

[19] M.Keddam, "A kinetic model for the borided layers by the paste-boriding process", Appl.Surf.Sci 236,451-455,(2004).

[20] H.Kunst, O.Schaaber, Observation en surface boronization of steel, Härterei-tech-Mittenlungen, 22,275-292,(1967).

[21] B.Mebarek, Simulation numérique de la cinétique de boruration, thèse de magister, ENSET d'Oran,(2008).

[22] I.Campos, J. Oseguera, U. Figueroa, J.A. García, O. Bautista, G. Kelemenis, Kinetic study of boron diffusion in the paste-boriding process, Mater.Sci.Eng., 352,261-265,(2003).

[23] I.Campos , R. Torres , O. Bautista , G. Ramırez , L. Zuniga , Effect of boron paste thickness on the growth kinetics of polyphase boride coatings during the boriding process, Appl.Surf.Sci, ,252,2396-2403,(2006).

[24] M.Keddam , S.M. Chentouf, A diffusion model for describing the bilayer growth (FeB/Fe2B) during the iron powder-pack boriding, Appl.Surf.Sci, 252,393-399,(2005).

[25] V.G. Permyakov, V. F. Loskutov, I. Kh. Trush and V. N. Pisarenko, "Boriding of Tool Steels in Commercial Boron Carbide" Met.Sci.Heat Treat.16,160-162,(1974).

[26] C.M. Brakman, A.W.J. Gommers and E.J. Mittemeijer, Boriding of Fe and Fe-C, Fe-Cr and Fe-Ni alloys: boride-layer growth kinetics, J.mater.Res 4(6),1354-1370,(1989).

[27] O.Allaoui, Boruration sans électrolyse des aciers dans des sels fondus et caractérisation des couches borurées obtenues, thèse de magister, Ecole Nationale Polytechnique d'Alger (1995).

[28] A.Graf von Matuschka, Boronizing, Hayden and Son Inc, Philadelphia, ISBN 85501 640x.(1980).

[29] N.Ueda, T. Mizukoshi, K. Demizu, T. Sone, A. Ikenaga and M. Kawamoto, Boriding of nickel by the powder-pack method, Surf.coat.technol, 126,25-30,(2000).

[30] S. A. Bouaziz, N. Boudaoud et A. Zanoun, Boruration thermochimique d'un acier C38 dans un bain de sels borax-SiC, Matériaux et Techniques 97,253,(2009).

[31] A.Bonomi,R.Habersaat, Electrochimical boriding of nitriding steel in molten salts, Surface technology , 6,313-319,(1978).

[32] Casadesus P.Frantz C., La boruration du fer et des aciers par bombardement ionique avec le diborane, mémoire scientifiques de la revue de métallurgie, 81-91, (1978).

[33] L.Avril, « Elaboration de revêtements sur acier inoxydable simulation de la fusion par irradiation laser caractérisation structurale, mécanique et tribologique », thèse doctorat de l'école nationale supérieure d'arts et métiers spécialité : science des matériaux et génie des procèdes (2003).

[34] B.Hallemans, P. Wollants, J. Roos, Z. Metallkd. , Thermodynamic reassessment and calculation of the Fe-B phase diagram, J. Phase Equilib, 85(10), 676-682, (1994).

[35] P. Cunat, Aciers inoxydables, critères de choix et structures, technique de l'ingénieur, traité Matériaux métalliques, M4540-3, 03/2000.

[36] T.B.Massalski, H. Okamoto, P.R. Subramanian, L.Kacprzak, "Binary Alloy Phase Diagrams", American Society for Metals ,vol 1,480–483,(1990).

[37] B.Mebarek, S.A.Bouaziz, A.Zanoun, Simulation model to study the thermochemical boriding of stainless steel "AISI 316" (X5CrNiMo17-12-2), Matériaux et Techniques DOI 10.1051/mattech/2012009, (2012).

[38] MEBAREK Bendaoud, Doctorat Es Science Physique, Etude numérique de la cinétique de boruration de l'acier inoxydable, ENP d'Oran, Septembre 2012.

[39] M.Ortiz-Domínguezkinetic model for analyzing the growth kinetics of Fe<sub>2</sub>Blayer in AISI 4140 steel, (2010).

#### **Résumé**

Dans ce travail, nous nous proposons d'étudier la cinétique de boruration de l'acier inoxydable AISI 4140 (monocouche), et développer un modèle mathématique pour simuler le processus de boruration. Le modèle mathématique est basé sur la loi de Fick, pour estimer l'influence et le rôle des différents paramètres participant dans ces processus. À l'aide de cette simulation numérique nous pouvons prédire l'épaisseur de la couche borurée et calculer la concentration de bore pour chaque phase.

La comparaison des résultats expérimentaux et théoriques nous permet de confirmer la validité du modèle développé.

**Mots-clés :** Boruration ; Fe<sub>2</sub>B ; Loi de Fick ; Modèle ; Simulations.

#### **الملخص**

في هذا العمل عرضنا دراسة رقمية لحركية البورنة لطبقة أحادية الطور و اقتراح نموذج لمحاكاة البورنت يرتكز على قانون فيك و ذلك قصد تحديد دور و مدى تأثير بعض العوامل المشاركة في ظاهرة البورنة. بواسطة هذه المحاكاة العددية نستطيع تقدير عمق الطبقة المبورنة و حساب تركيز البور في كل طور. مقارنة النتائج المحصل عليها و النتائج التجريبية تسمح لنا بتأكيد صالحية النموذج المقترح.

**الكلمات المفتاحية**: قانون فيك, المحاكاة **,**B2Fe **,** البورنت.

#### **Abstract**

In this work, we propose to study the boron kinetics of AISI 4140 stainless steel (monolayer) and develop a mathematical model to simulate the boriding process. The mathematical model is based on Fick's law to estimate the influence and role of the different parameters involved in this process, using this simulation we predict the thickness of the layer borinated and calculate the concentration of boron for each phase.

The comparison of experimental and theoretical results allows us to confirm the validity of the model developed.

**Key words:** Boriding; Fe<sub>2</sub>B; Fick's law; Model; Simulations.